**DP-900.premium.92q - DEMO**

Number: DP-900 Passing Score: 800 <u>Time Limit</u>: 120 min

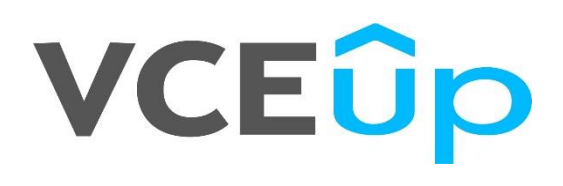

**DP-900**

**Microsoft Azure Data Fundamentals** 

**VCEOp** 

# **VCEOp**

#### **Exam A**

#### **QUESTION 1**

HOTSPOT

To complete the sentence, select the appropriate option in the answer area.

#### **Hot Area:**

### **Answer Area**

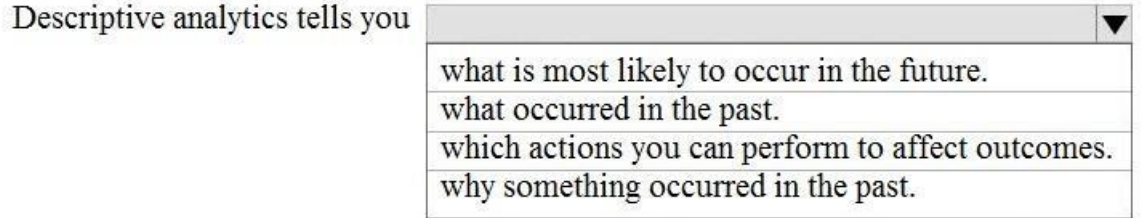

**Correct Answer:**

### **Answer Area**

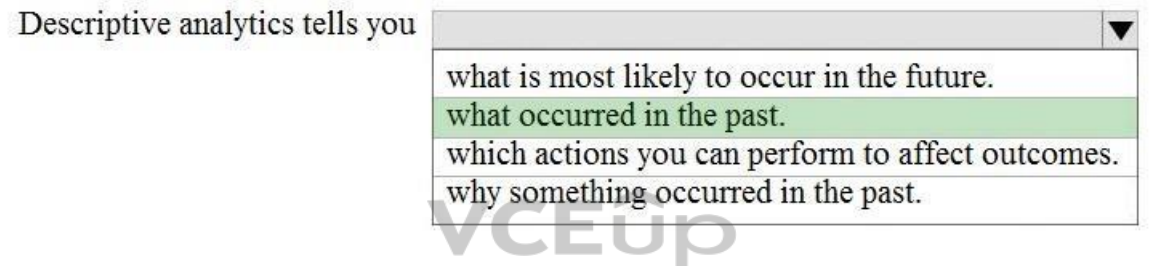

#### **Section: Describe core data concepts Explanation**

### **Explanation/Reference:**

Reference: https://demand-planning.com/2020/01/20/the-differences-between-descriptive-diagnostic-predictive-cognitiveanalytics/

#### **QUESTION 2**  HOTSPOT

For each of the following statements, select Yes if the statement is true. Otherwise, select No.

**NOTE:** Each correct selection is worth one point.

**Hot Area:**

#### **Answer Area**

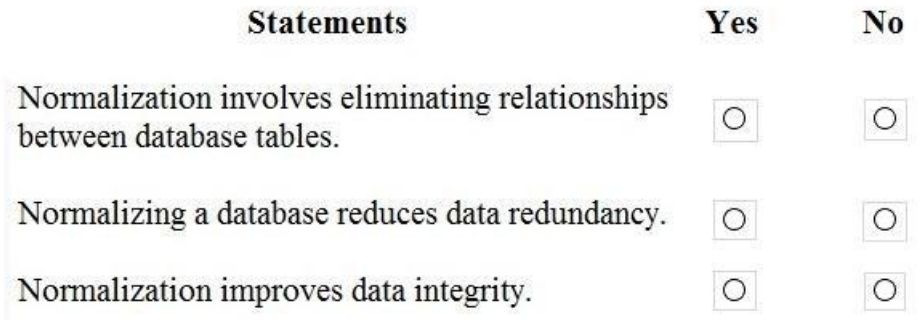

# **VCEOp**

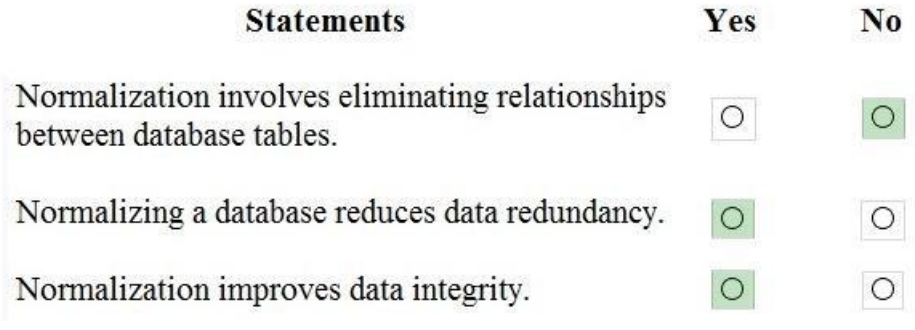

#### **Section: Describe core data concepts Explanation**

**Explanation/Reference:**

Reference: https://www.sqlshack.com/what-is-database-normalization-in-sqlserver/

#### **QUESTION 3**  HOTSPOT

To complete the sentence, select the appropriate option in the answer area.

**Hot Area:**

### **Answer Area**

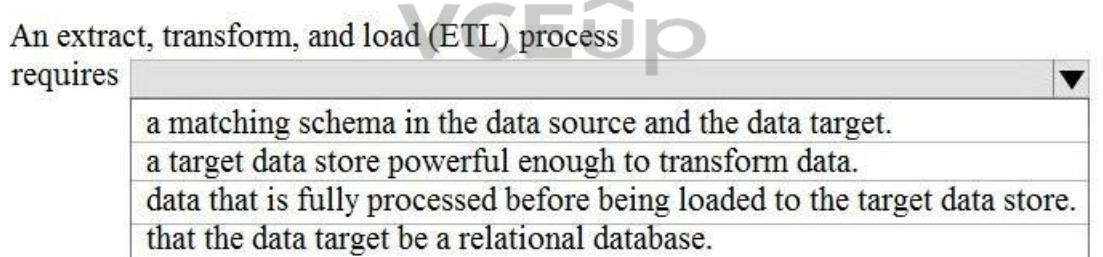

**Correct Answer:**

### **Answer Area**

An extract, transform, and load (ETL) process

requires

a matching schema in the data source and the data target. a target data store powerful enough to transform data. data that is fully processed before being loaded to the target data store. that the data target be a relational database.

 $\blacktriangledown$ 

#### **Section: Describe core data concepts Explanation**

#### **Explanation/Reference:**

Explanation:

In the ELT pipeline, the transformation occurs in the target data store. ELT only works well when the target system is powerful enough to transform the data efficiently.

Incorrect Answers:

- The data does not need to be fully processed: Often, the three ETL phases are run in parallel to save time. For example, while data is being extracted, a transformation process could be working on data already received a

loading, and a loading process can begin working on the prepared data, rather than waiting for the entire extraction process to complete.

The target does need to be a relational database.

Reference: https://docs.microsoft.com/en-us/azure/architecture/data-guide/relational-data/etl

### **QUESTION 4**

HOTSPOT

To complete the sentence, select the appropriate option in the answer area.

**Hot Area:**

### **Answer Area**

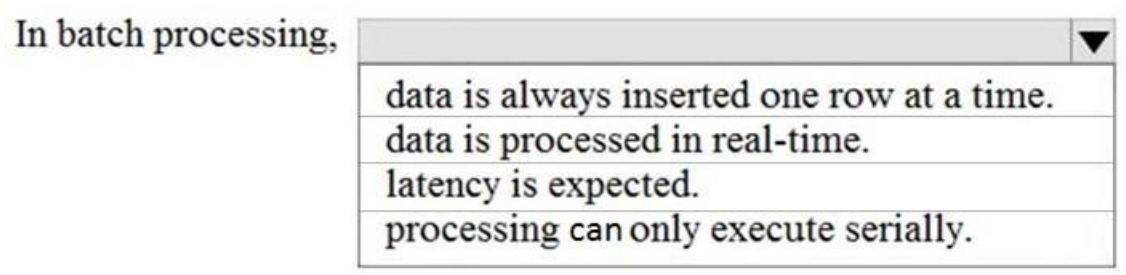

**Correct Answer:**

**Answer Area** 

In batch processing,

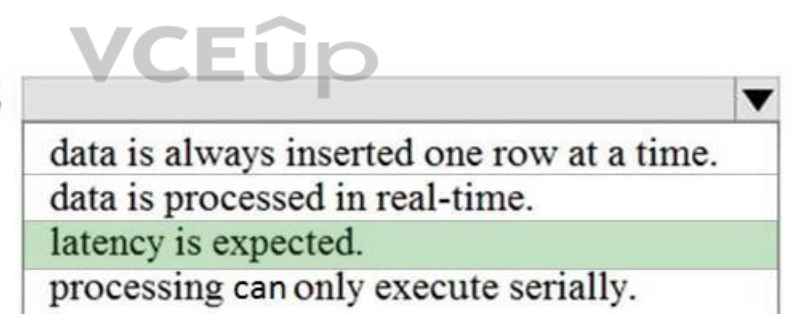

**Section: Describe core data concepts Explanation**

**Explanation/Reference:**

Reference: https://www.bmc.com/blogs/what-is-batch-processing-batch-processingexplained/

**QUESTION 5**  HOTSPOT

To complete the sentence, select the appropriate option in the answer area.

**Hot Area:**

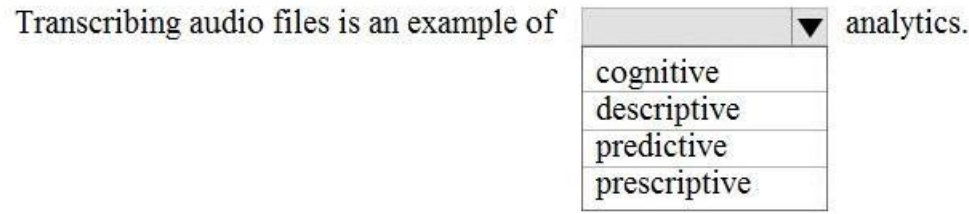

#### **Correct Answer:**

### **Answer Area**

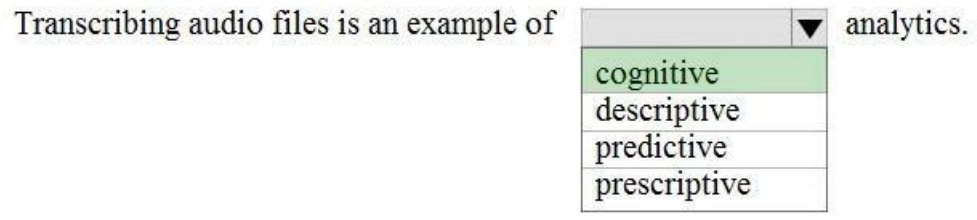

#### **Section: Describe core data concepts Explanation**

#### **Explanation/Reference:**

Reference: https://azure.microsoft.com/en-us/services/cognitive-services/speech-services/

#### **QUESTION 6**  DRAG DROP

Match the types of analytics that can be used to answer the business questions.

To answer, drag the appropriate analytics type from the column on the left to its question on the right. Each analytics type may be used once, more than once, or not at all.

**NOTE:** Each correct match is worth one point.

#### **Select and Place:**

### **Analytics Types**

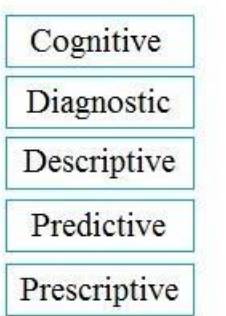

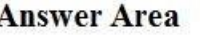

Why did sales increase last month?

**VCEOp** 

How do I allocate my budget to buy different inventory items?

Which people are mentioned in a company's business documents?

**Correct Answer:**

### **Analytics Types**

#### **Answer Area**

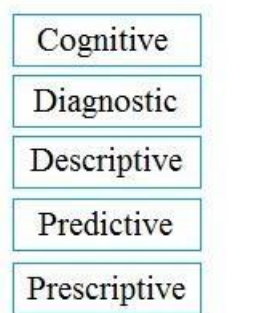

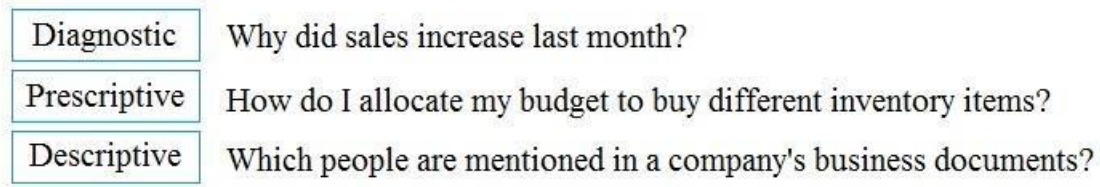

**Section: Describe core data concepts Explanation**

### **Explanation/Reference:**

Explanation:

#### Box 1: Diagnostic

Diagnostic Analytics: At this stage you can begin to answer some of those why questions. Historical data can begin to be measured against other data to answer the question of why something happened in the past. This is the gathering and interpreting different data sets to identify anomalies, detect patters, and determine relationships.

VCEÛp

#### Box 2: Prescriptive

Prescriptive analytics is a combination of data, mathematical models, and various business rules to infer actions to influence future desired outcomes.

#### Incorrect Answer:

Predictive analytics, broadly speaking, is a category of business intelligence that uses descriptive and predi[ctive variables](https://vceup.com) from the past to analyze and identify the likelihood of an unknown future outcome

#### Box 3: Descriptive

Generally speaking, data analytics comes in four types: Descriptive, to answer the question: What's happening? Diagnostic, to answer the question: Why's happening? Predictive, to answer the question: What will happen? Prescriptive, to answer the question: What actions should we take?

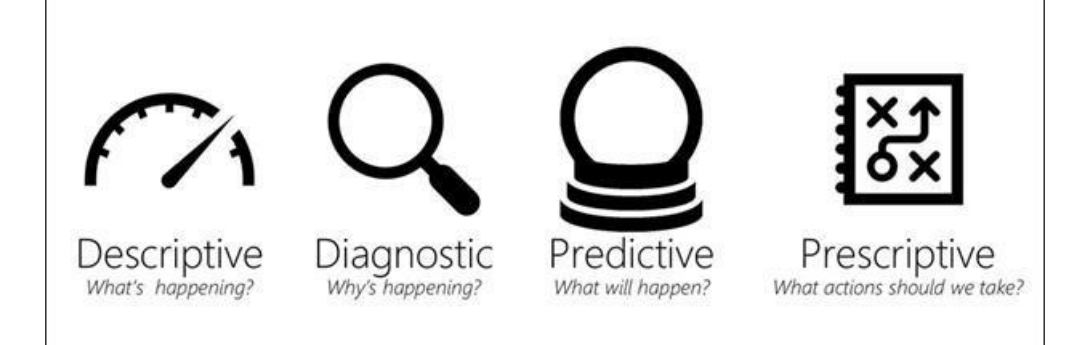

Reference: https://demand-planning.com/2020/01/20/the-differences-between-descriptive-diagnostic-predictive-cognitive-

analytics/ https://azure.microsoft.com/en-us/blog/answering-whats-happening-whys-happening-and-what-will-happen-with-iot-

### analytics/

**QUESTION 7**  HOTSPOT

You have the following JSON document.

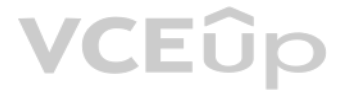

```
"customer" : {
"first name" : "Ben",
"last name" : "Smith",
 "address" : {
      "line 1" : "161 Azure Ln",
      "line 2" : "Palo Alto",
      "ZIP code" : "54762"
\},
 "social media": [
     \left\{ \right."service" : "twitter",
         "handle" : "@bensmith"
      \},
      \mathcal{L}"service" : "linkedin",
         "handle" : "bensmith"
      \mathcal{F}l,
 "phone numbers": [
      \left\{ \right."type": "mobile",
           "number": "555-555-555"
      \mathcal{A}\mathbf{I}\mathcal{F}
```
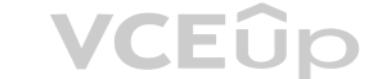

Use the drop-down menus to select the answer choice that completes each statement based on the information presented in the JSON document.

**NOTE:** Each correct selection is worth one point.

**Hot Area:**

#### **Answer Area**

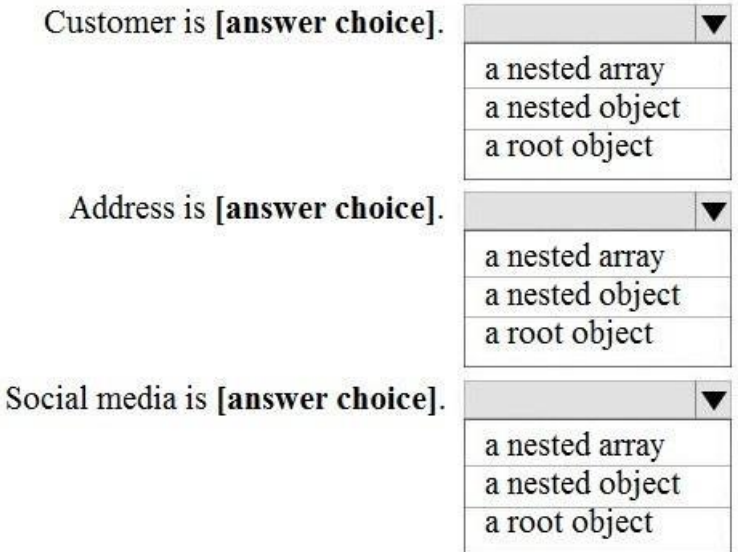

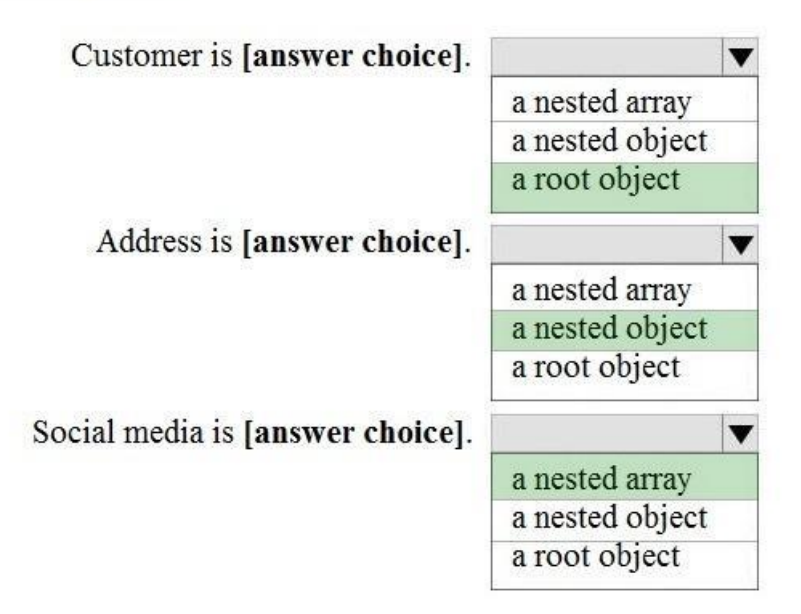

**Section: Describe core data concepts Explanation**

**Explanation/Reference:** Reference:

You are reviewing the data model shown in the following exhibit. Product **Customer** Key: CustomerID Key: ProductID Foreign Keys: None Foreign Keys: None **Sales** Key: SalesID, Foreign Keys: CustomerID, ProductID, SalesPersonID, WarehouseID **SalesPerson** Warehouse Key: SalesPersonID Key: WarehouseID Foreign Keys: None Foreign Keys: None

https://www.w3schools.com/js/js\_json\_arrays.asp https://www.w3schools.com/js/js\_json\_objects.asp

### **QUESTION 8**

HOTSPOT

Use the drop-down menus to select the answer choice that completes each statement based on the information presented in the graphic. **NOTE:**

Each correct selection is worth one point

**Hot Area:**

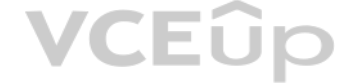

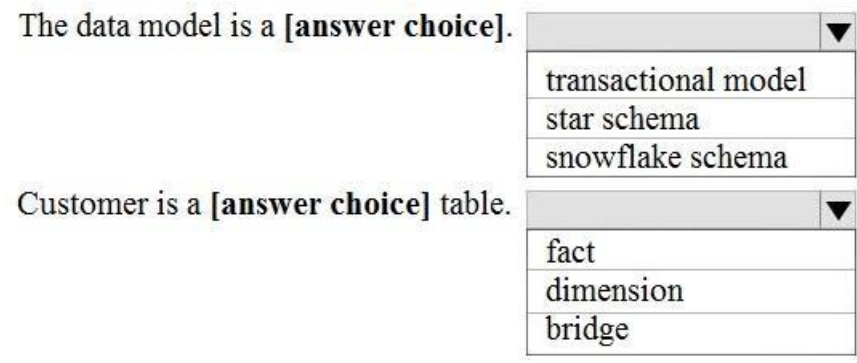

**Correct Answer:**

#### **Answer Area**

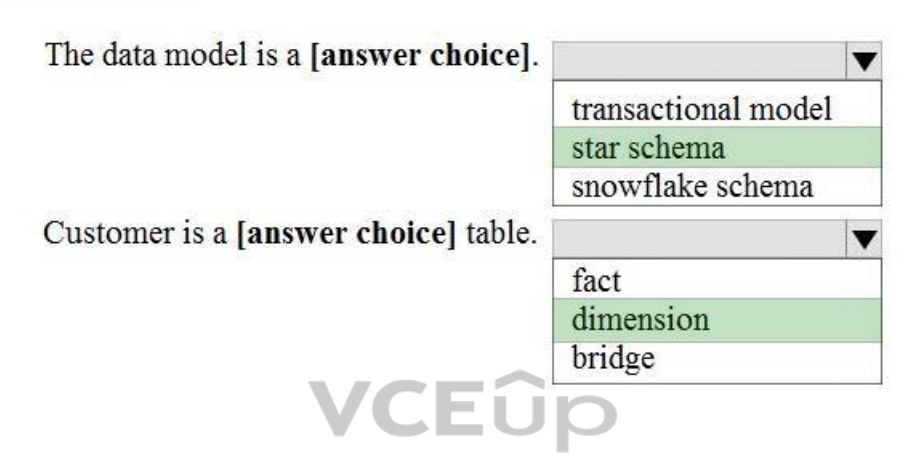

#### **Section: Describe core data concepts Explanation**

#### **Explanation/Reference:**

Explanation:

#### Box 1: star schema

In computing, the star schema is the simplest style of data mart schema and is the approach most widely used to develop data warehouses and dimensional data marts. The star schema consists of one or more fact tables refere number of dimension tables. The star schema is an important special case of the snowflake schema, and is more effective for handling simpler queries. Example:

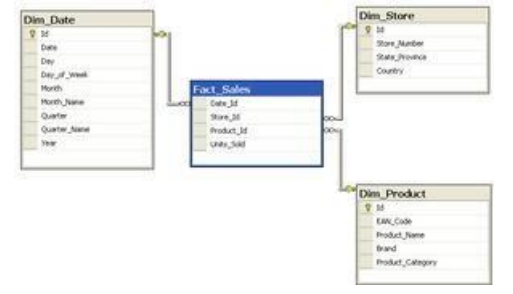

Incorrect Answers:

The data in the question is not normalized.

The snowflake schema is a variation of the star schema, featuring normalization of dimension tables. Example:

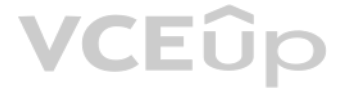

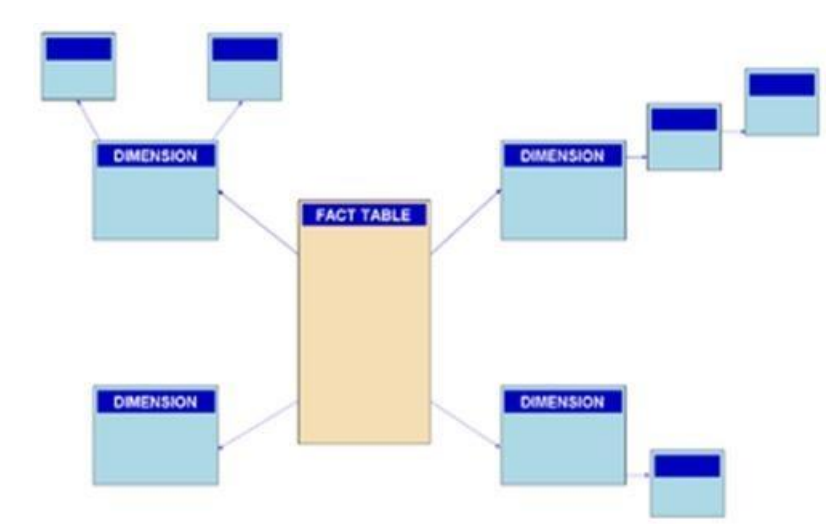

Note: A snowflake schema is a logical arrangement of tables in a multidimensional database such that the entity relationship diagram resembles a snowflake shape. The snowflake schema is represented by centralized fact tabl connected to multiple dimensions.[citation needed]. "Snowflaking" is a method of normalizing the dimension tables in a star schema. When it is completely normalized along all the dimension tables, the resultant structure r snowflake with the fact table in the middle.

Box 2: dimension

The star schema consists of one or more fact tables referencing any number of dimension tables.

Reference:

https://docs.microsoft.com/en-us/azure/synapse-analytics/sql-data-warehouse/sql-data-warehouse-tables-overview

https://en.wikipedia.org/wiki/Star\_schema https://en.wikipedia.org/wiki/Snowflake\_schema

https://azure.microsoft.com/en-us/blog/data-models-within-azure-analysis-services-and-power-bi/

**QUESTION 9**  HOTSPOT

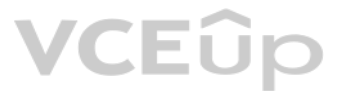

To complete the sentence, select the appropriate option in the answer area.

**Hot Area:**

### **Answer Area**

The massively parallel processing (MPP) engine of Azure

**Synapse Analytics** 

distributes processing across compute nodes. distributes processing across control nodes. redirects client connections across compute nodes. redirects client connections across control nodes.

 $\blacktriangledown$ 

 $\overline{\textbf{v}}$ 

**Correct Answer:**

### **Answer Area**

The massively parallel processing (MPP) engine of Azure

**Synapse Analytics** 

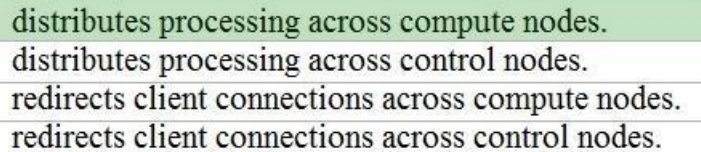

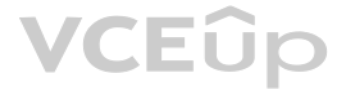

**Section: Describe core data concepts Explanation**

**Explanation/Reference:**

Reference: https://docs.microsoft.com/en-us/azure/synapse-analytics/sql-data-warehouse/massively-parallel-processing-mpp-architecture

### **QUESTION 10**

HOTSPOT

To complete the sentence, select the appropriate option in the answer area.

**Hot Area:**

**Correct Answer:**

**Section: Describe core data concepts Explanation**

**Explanation/Reference:** Reference: https://docs.microsoft.com/en-us/sql/relational-databases/indexes/clustered-and-nonclustered-indexes-described?view=sql-server-ver15

**QUESTION 11**  HOTSPOT

To complete the sentence, select the appropriate option in the answer area.

**Hot Area:**

**Correct Answer:**

**VCEUp** 

**Section: Describe core data concepts Explanation**

**Explanation/Reference:**  Explanation:

Disadvantages of non-relational databases include: Data Consistency — non-relational databases do not perform ACID transactions.

Note: Relational databases are optimized for writes. They are optimized for consistency and availability. Advantages of relational databases include simplicity, ease of data retrieval, data integrity, and flexibility.

#### Incorrect Answers:

Use a relational database when data that you work with is structured, and the structure is not subject to frequent changes. Use Cloud storage (no relational database) for geographically distributed writes.

Reference: https://towardsdatascience.com/choosing-the-right-databasec45cd3a28f77

**QUESTION 12** HOTSPOT

For each of the following statements, select Yes if the statement is true. Otherwise, select No.

**NOTE:** Each correct selection is worth one point.

**Hot Area:**

**Correct Answer:**

**Section: Describe core data concepts Explanation**

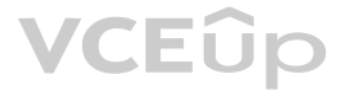

#### **Explanation/Reference:**  Explanation:

Box 1: Yes

Big data solutions often use long-running batch jobs to filter, aggregate, and otherwise prepare the data for analysis. Usually these jobs involve reading source files from scalable storage (like HDFS, Azure Data Lake Stor Storage), processing them, and writing the output to new files in scalable storage.

#### Box 2: No

Box 3: No

Reference: https://docs.microsoft.com/en-us/azure/architecture/data-guide/big-data/batch-processing

Where does data processing occur for each stage of the ELT process? To answer, drag the appropriate locations to the correct stages. Each location may be used once, more than once, or not at all. You may need to drag the s between panes or scroll to view content.

#### **QUESTION 13**  DRAG DROP

Your company plans to load data from a customer relationship management (CRM) system to a data warehouse by using an extract, load, and transform (ELT) process.

**NOTE:** Each correct selection is worth one point.

**Select and Place:**

**Correct Answer:**

**Section: Describe core data concepts Explanation**

**Explanation/Reference:**  Explanation:

Box 1: The CRM system Data is extracted from the CRM system.

Box 2: The data warehouse Data is loaded to the data warehouse.

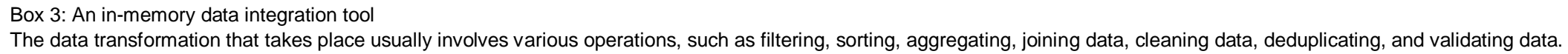

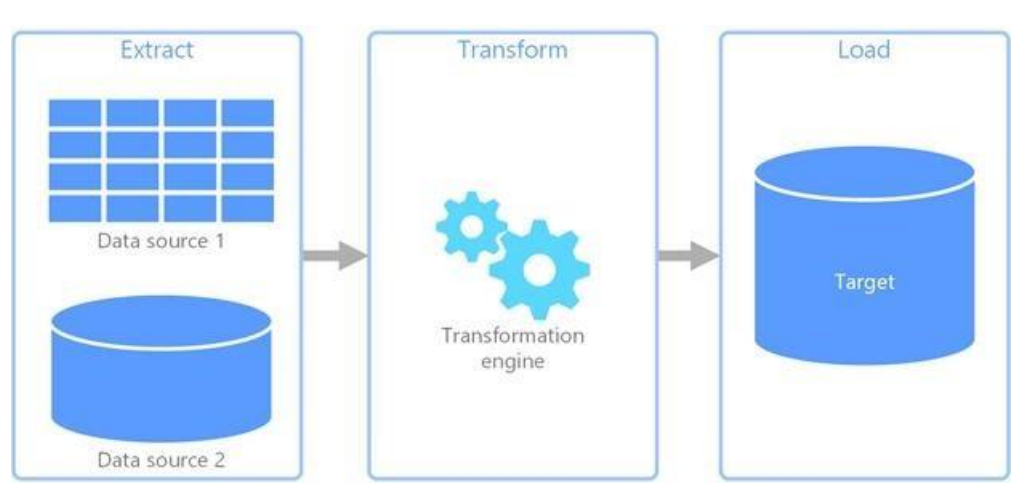

Reference: https://docs.microsoft.com/en-us/azure/architecture/data-guide/relational-data/etl

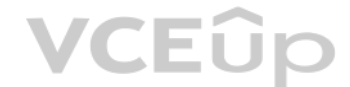

#### **QUESTION 14**  HOTSPOT

To complete the sentence, select the appropriate option in the answer area.

**Explanation/Reference:**  Explanation:

#### **Hot Area:**

**Correct Answer:**

**Section: Describe core data concepts Explanation**

Generally speaking, data analytics comes in four types (Figure 1):

Reference: https://azure.microsoft.com/en-us/blog/answering-whats-happening-whys-happening-and-what-will-happen-with-iotanalytics/

Descriptive, to answer the question: What's happening? Diagnostic, to answer the question: Why's happening? Predictive, to answer the question: What will happen? Prescriptive, to answer the question: What actions should we take?

#### **QUESTION 15**  DRAG DROP

Match the types of visualizations to the appropriate descriptions.

To answer, drag the appropriate visualization type from the column on the left to its description on the right. [Each visualization type ma](https://vceup.com)y be used once, more than once, or not at all.<br>NOTE: Each access a stable worth and

**NOTE:** Each correct match is worth one point.

#### **Select and Place:**

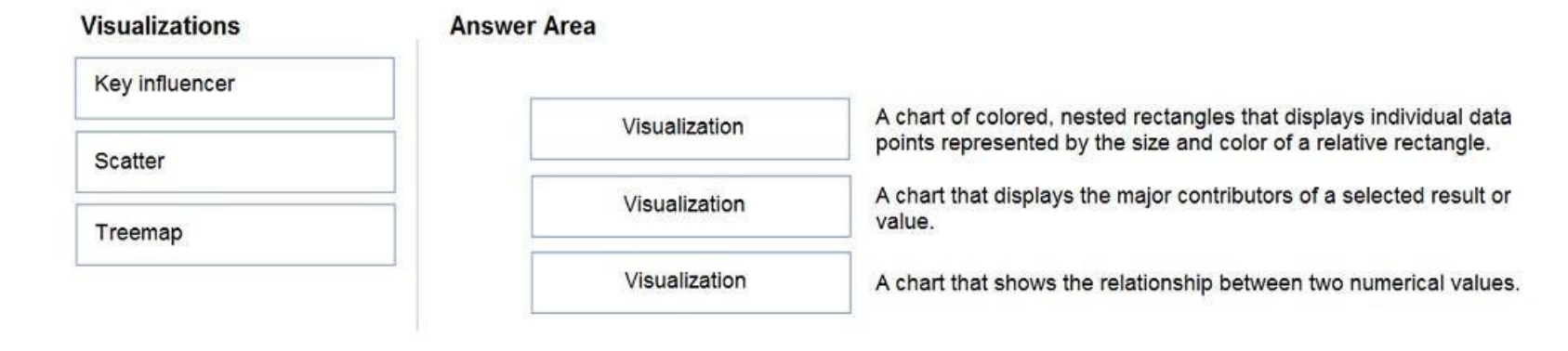

**Correct Answer:**

### **Visualizations**

#### **Answer Area**

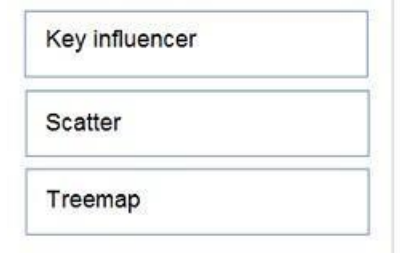

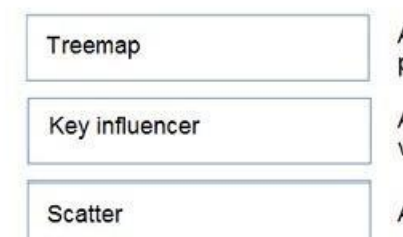

A chart of colored, nested rectangles that displays individual data points represented by the size and color of a relative rectangle.

A chart that displays the major contributors of a selected result or value.

A chart that shows the relationship between two numerical values.

#### **Section: Describe core data concepts Explanation**

#### **Explanation/Reference:**

Explanation:

#### Box 1: Tree map

Treemaps are charts of colored rectangles, with size representing value. They can be hierarchical, with rectangles nested within the main rectangles.

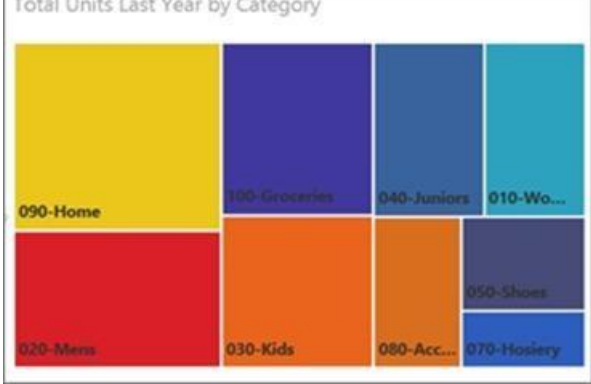

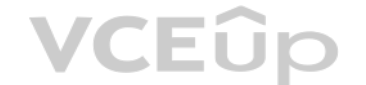

#### Box 2: Key influencer

A key influencer chart displays the major contributors to a selected result or value.

#### Box 3: Scatter

Scatter and Bubble charts display relationships between 2 (scatter) or 3 (bubble) quantitative measures -- whether or not, in which order, etc.

#### **QUESTION 16** You need to create an Azure Storage account.

Data in the account must replicate outside the Azure region automatically.

Which two types of replication can you use for the storage account? Each correct answer presents a complete solution.

**NOTE:** Each correct selection is worth one point.

A. zone-redundant storage (ZRS)

B. read-access geo-redundant storage (RA-GRS)

C. locally-redundant storage (LRS)

D. geo-redundant storage (GRS)

**Correct Answer:** AD **Section: Describe core data concepts Explanation**

**Explanation/Reference:**

Explanation:

D: Azure Storage offers two options for copying your data to a secondary region:

- Geo-redundant storage (GRS)
- Geo-zone-redundant storage (GZRS)

B: With GRS or GZRS, the data in the secondary region isn't available for read or write access unless there is a failover to the secondary region. For read access to the secondary region, configure your storage account to geo-redundant storage (RA-GRS) or read-access geo-zone-redundant storage (RA-GZRS).

Reference:

https://docs.microsoft.com/en-us/azure/storage/common/storage-redundancy#redundancy-in-a-secondary-region

## **QUESTION 17**

HOTSPOT

For each of the following statements, select Yes if the statement is true. Otherwise, select No.

**NOTE:** Each correct selection is worth one point.

#### **Hot Area:**

**Correct Answer:**

**Section: Describe core data concepts Explanation**

## **Explanation/Reference:**

Explanation:

Box 1: Yes

Like laaS, PaaS includes infrastructure – servers, storage, and networking – but also middleware, development tools, business intelligence (BI) services, database management systems, and more. PaaS is designed to support t web application lifecycle: building, testing, deploying, managing, and updating. PaaS allows you to avoid the expense and complexity of buying and managing software licenses, the underl[ying application infrastructu](https://vceup.com)re and middleware, container orchestrators such as Kubernetes, or the development tools a

resources

#### Box 2: Yes

You manage the applications and services you develop, and the cloud service provider typically manages everything else.

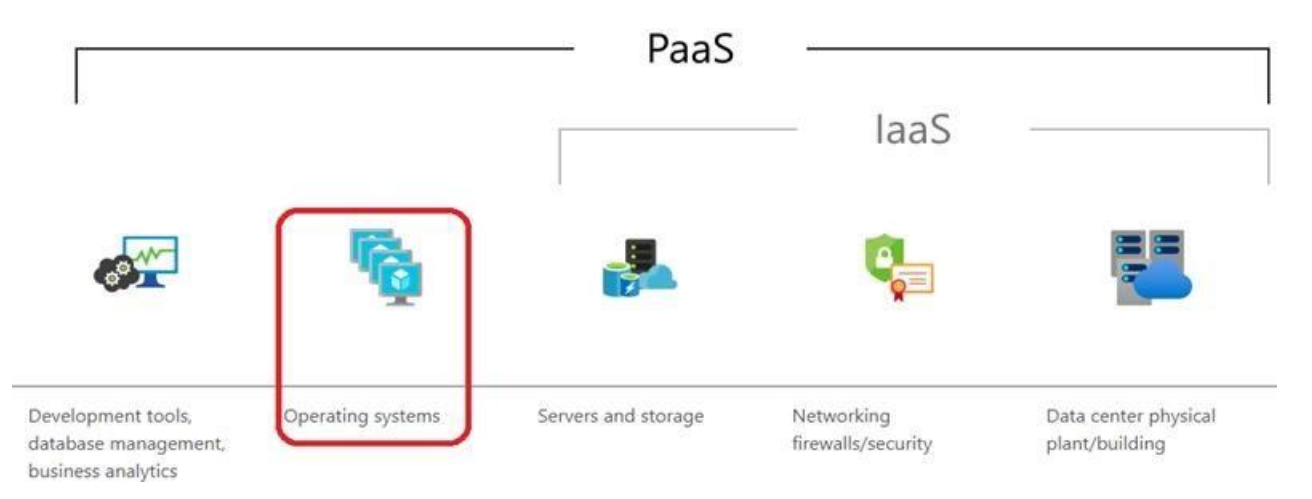

#### Box 3: No

There really is no way to pause / stop billing for your Azure SQL Database.

Microsoft's official answer "Yes, you can export your database. Delete the Azure SQL database and that will pause billing. Then when you need it you can create a new database and import your previously exported DB."

Reference: https://azure.microsoft.com/en-us/overview/what-is-paas https://feedback.azure.com/forums/217321-sql-

database/suggestions/6931152-please-add-ability-to-temporarily-turn-off-on-sql

#### **QUESTION 18** Which statement is an example of Data Manipulation Language (DML)?

- A. REVOKE
- B. DISABLE
- C. INSERT
- D. GRANT

#### **Correct Answer:** C **Section: Describe core data concepts Explanation**

#### **Explanation/Reference:**

Explanation: Data Manipulation Language (DML) statements: DELETE INSERT

UPDATE

#### Reference:

https://docs.microsoft.com/en-us/azure/synapse-analytics/sql-data-warehouse/sql-data-warehouse-reference-tsql-statements

#### **QUESTION 19** Which command-line tool can you use to query Azure SQL databases?

- A. sqlcmd
- B. bcp
- C. azdata
- D. Azure CLI

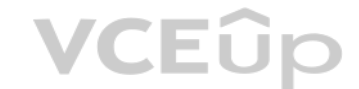

#### **Correct Answer:** A

**Section: Describe how to work with relational data on Azure Explanation**

#### **Explanation/Reference:**

Explanation:

The sqlcmd utility lets you enter Transact-SQL statements, system procedures, and script files at the command prompt.

Incorrect Answers:

B: The bulk copy program utility (bcp) bulk copies data between an instance of Microsoft SQL Server and a data file in a user-specified format.

D: The Azure CLI is the defacto tool for cross-platform and command-line tools for building and managing Azure resources.

Reference: https://docs.microsoft.com/en-us/sql/tools/overview-sql-tools?view=sql-server-ver15

#### **QUESTION 20**  HOTSPOT

For each of the following statements, select Yes if the statement is true. Otherwise, select No.

**NOTE:** Each correct selection is worth one point.

#### **Hot Area:**

**Correct Answer:**

### **Answer Area**

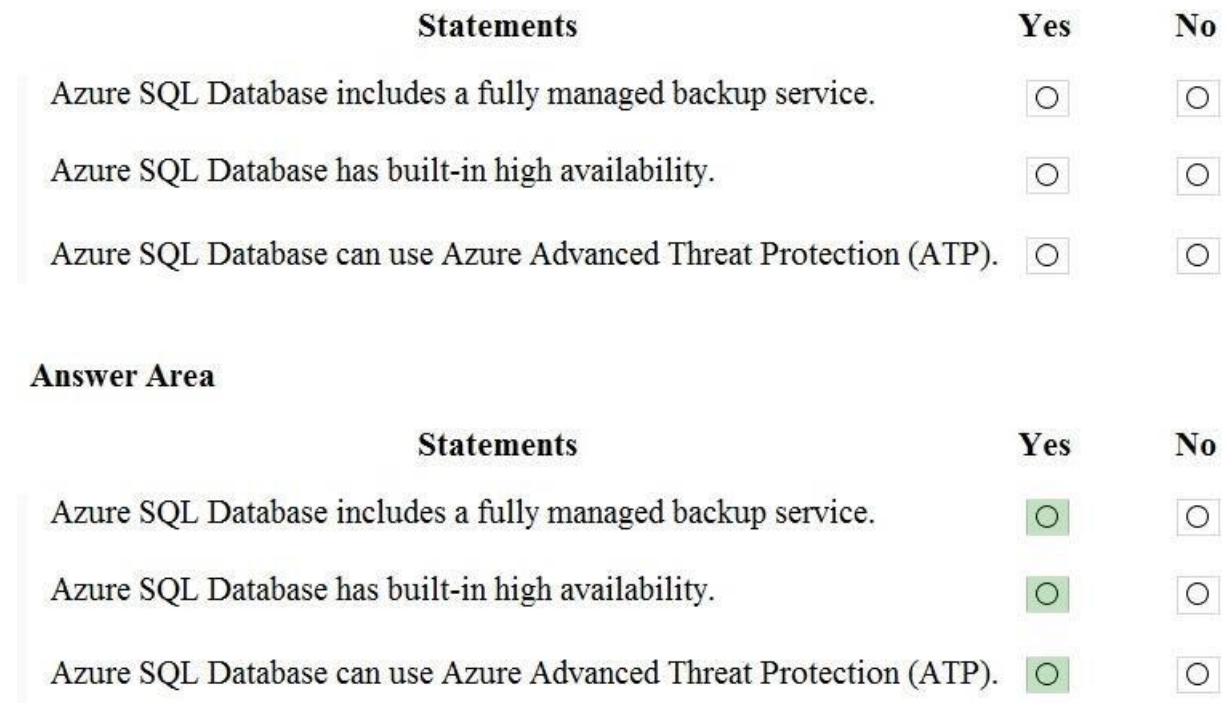

**Section: Describe how to work with relational data on Azure Explanation**

**Explanation/Reference:**

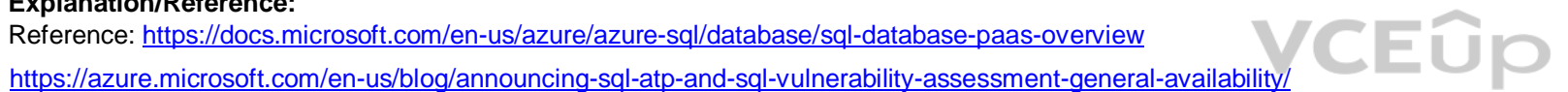

**QUESTION 21**  HOTSPOT

For each of the following statements, select Yes if the statement is true. Otherwise, select No.

**NOTE:** Each correct selection is worth one point.

**Hot Area:**

#### **Answer Area**

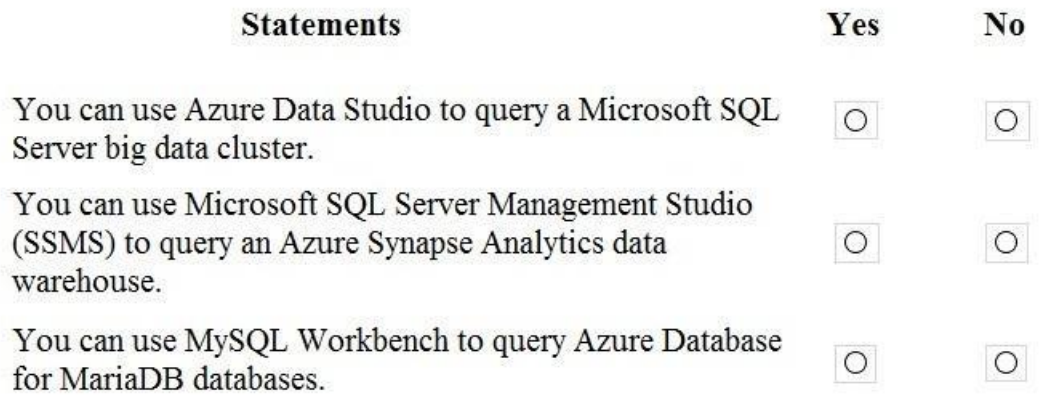

**Correct Answer:**

# **VCEOp**

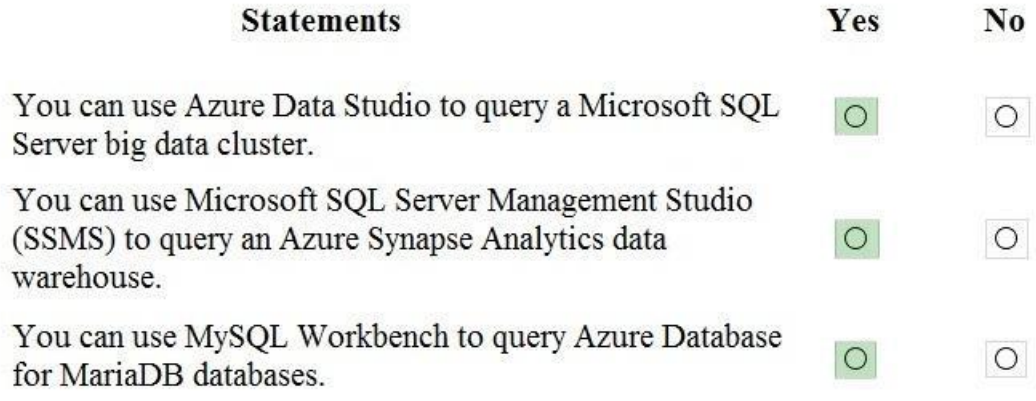

**VCEOp** 

#### **Section: Describe how to work with relational data on Azure Explanation**

#### **Explanation/Reference:**

Reference: https://docs.microsoft.com/en-us/sql/big-data-cluster/connect-to-big-data-cluster?view=sql-server-ver15

https://docs.microsoft.com/en-us/azure/synapse-analytics/sql-data-warehouse/sql-data-warehouse-query-ssms

https://docs.microsoft.com/en-us/azure/mariadb/connect-workbench

## **QUESTION 22**

HOTSPOT

For each of the following statements, select Yes if the statement is true. Otherwise, select No.

**NOTE:** Each correct selection is worth one point.

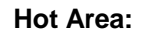

#### **Answer Area**

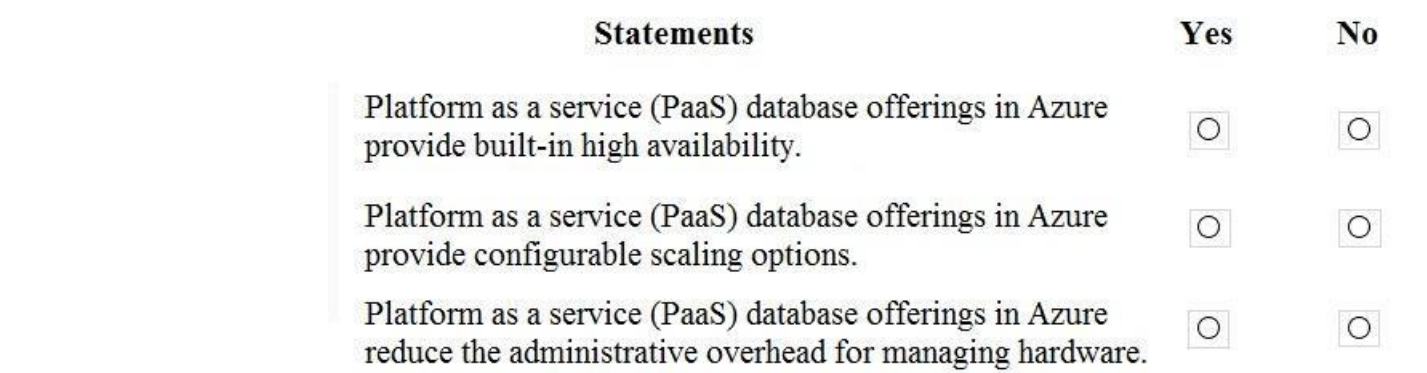

**Correct Answer:**

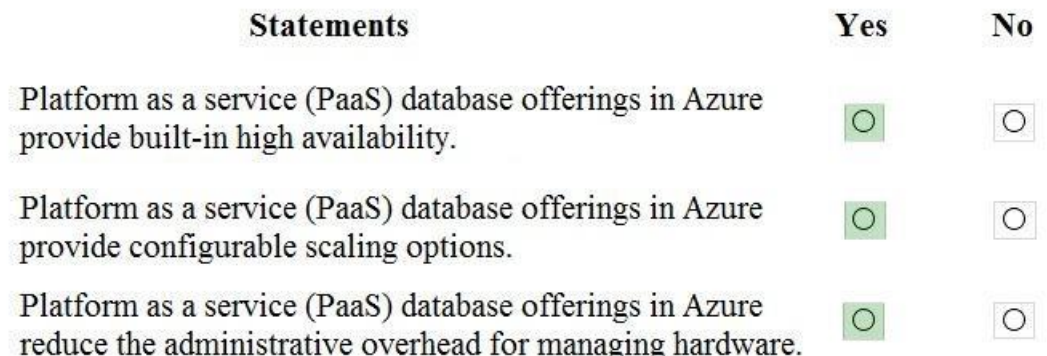

**Section: Describe how to work with relational data on Azure Explanation**

Reference: https://docs.microsoft.com/en-us/azure/azure-sql/database/sql-database-paas**overview** 

#### **Explanation/Reference:**

**QUESTION 23** 

HOTSPOT

#### You have the following SQL query.

INSERT INTO dbo. Products (ProductID, ProductName, Price, ProductDescription) VALUES (1, 'Clamp', 12.48, 'Workbench clamp') ;

What are dbo.Products and ProductName? To answer, select the appropriate options in the answer are[a.](https://vceup.com)

**NOTE:** Each correct selection is worth one point.

**Hot Area:**

### **Answer Area**

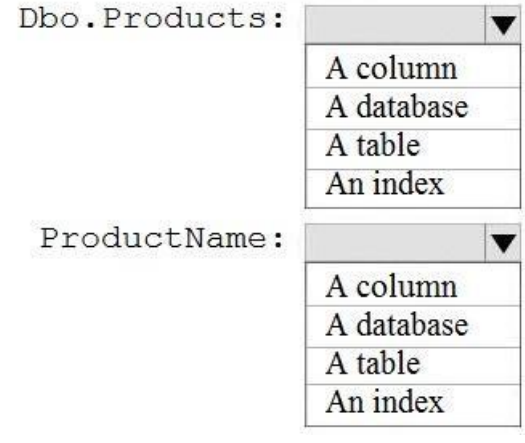

**Correct Answer:**

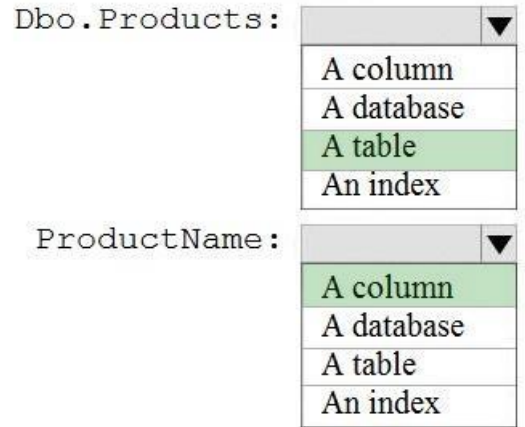

#### **Section: Describe how to work with relational data on Azure Explanation**

**Explanation/Reference:**

### **QUESTION 24**

HOTSPOT

For each of the following statements, select Yes if the statement is true. Otherwise, select No.

**NOTE:** Each correct selection is worth one point.

**Hot Area:**

**Correct Answer:**

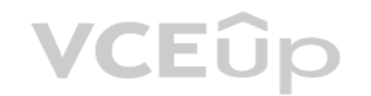

#### **Answer Area**

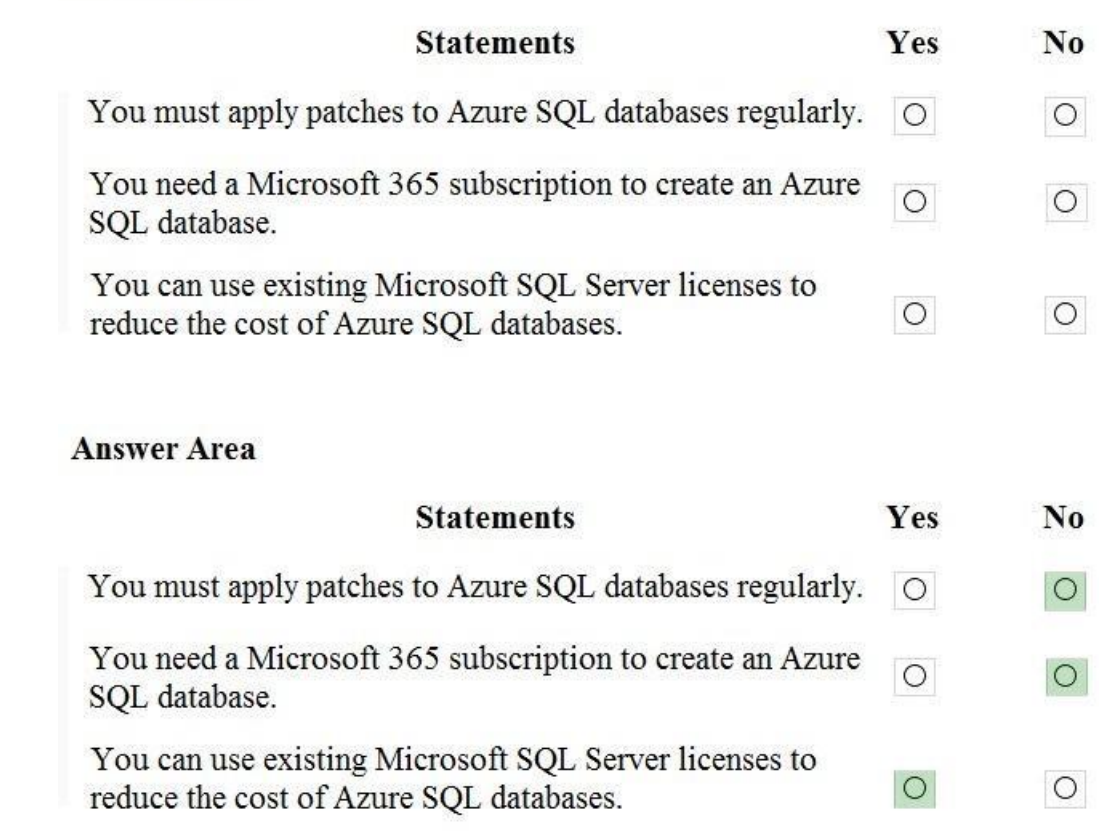

# **VCEOp**

**Section: Describe how to work with relational data on Azure Explanation**

#### **Explanation/Reference:**

Reference:

https://azure.microsoft.com/en-gb/blog/hot-patching-sql-server-engine-in-azure-sql-database/ https://azure.microsoft.com/en-

us/services/sql-database/#product-overview

**QUESTION 25** Which statement is an example of Data Definition Language (DDL)?

A. SELECT

B. JOIN

C. MERGE

D. CREATE

**Correct Answer:** D **Section: Describe how to work with relational data on Azure Explanation**

#### **Explanation/Reference:**

Reference: https://www.geeksforgeeks.org/difference-between-ddl-and-dml-indbms/

**QUESTION 26**  HOTSPOT

To complete the sentence, select the appropriate option in the answer area.

**Hot Area:**

**Answer Area** 

Transparent Data Encryption (TDE) encrypts

a column to protect data at rest and in transit. queries and their results in order to protect data in transit.

the database to protect data at rest. the server to protect data at rest.

 $\overline{\textbf{v}}$ 

**Correct Answer:**

### **Answer Area**

Transparent Data Encryption (TDE) encrypts

 $\overline{\textbf{v}}$ a column to protect data at rest and in transit. queries and their results in order to protect data in transit. the database to protect data at rest. the server to protect data at rest.

**Section: Describe how to work with relational data on Azure Explanation**

**Explanation/Reference:**

Reference: https://docs.microsoft.com/en-us/azure/azure-sql/database/transparent-data-encryption-tde-overview?tabs=azureportal

VCEÛp

**QUESTION 27** You need to ensure that users use multi-factor authentication (MFA) when connecting to an Azure SQL database.

Which type of authentication should you use?

A. service principal authentication B. Azure Active Directory (Azure AD) authentication C. SQL authentication D. certificate authentication

**Correct Answer:** B **Section: Describe how to work with relational data on Azure Explanation**

**Explanation/Reference:** Reference: https://docs.microsoft.com/en-us/azure/azure-sql/database/authentication-mfa-ssms-overview

**QUESTION 28** What is a benefit of hosting a database on Azure SQL managed instance as compared to an Azure SQL database?

A. built-in high availability B. native support for cross-database queries and transactions C. system-initiated automatic backups D. support for encryption at rest

**Correct Answer:** B **Section: Describe how to work with relational data on Azure Explanation Explanation/Reference:** Reference: https://docs.microsoft.com/en-us/azure/azure-sql/database/featurescomparison

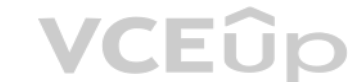

**QUESTION 29**  HOTSPOT

To complete the sentence, select the appropriate option in the answer area.

**Hot Area:**

**Answer Area** 

By default, each Azure SQL database is protected by

 $\blacktriangledown$ a network security group (NSG). a server-level firewall. Azure Firewall. Azure Front Door.

**Correct Answer:**

#### **Answer Area**

By default, each Azure SQL database is protected by

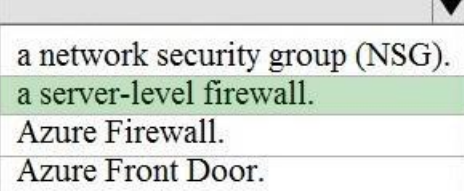

#### **Section: Describe how to work with relational data on Azure Explanation**

#### **Explanation/Reference:**

Explanation:

When you create a new server in Azure SQL Database or Azure Synapse Analytics named mysqlserver, for example, a server-level firewall blocks all access to the public endpoint for the server

Reference: https://docs.microsoft.com/en-us/azure/security/fundamentals/infrastructure-sql

#### **QUESTION 30**

You need to design and model a database by using a graphical tool that supports project-oriented offline database development.

What should you use?

A. Microsoft SQL Server Data Tools (SSDT)

- B. Microsoft SQL Server Management Studio (SSMS)
- C. Azure Databricks

D. Azure Data Studio

**Correct Answer:** A **Section: Describe how to work with relational data on Azure Explanation**

#### **Explanation/Reference:**

Reference:

https://docs.microsoft.com/en-us/sql/ssdt/project-oriented-offline-database-development?view=sql-server-ver15

#### **QUESTION 31**  DRAG DROP

Match the security components to the appropriate scenarios.

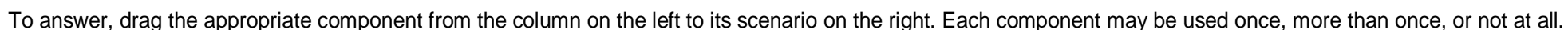

**Answer Area** 

**NOTE:** Each correct match is worth one point.

#### **Select and Place:**

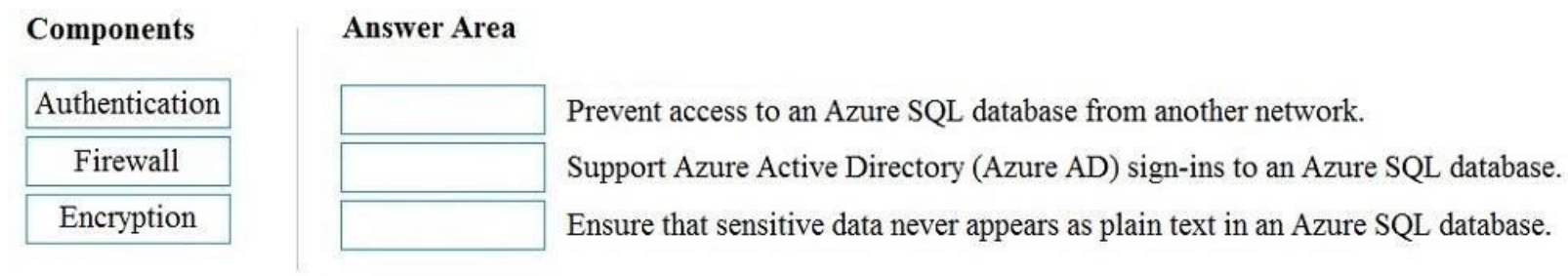

**VCE<sub>Up</sub>** 

#### **Correct Answer:**

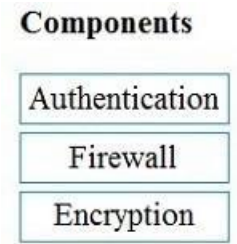

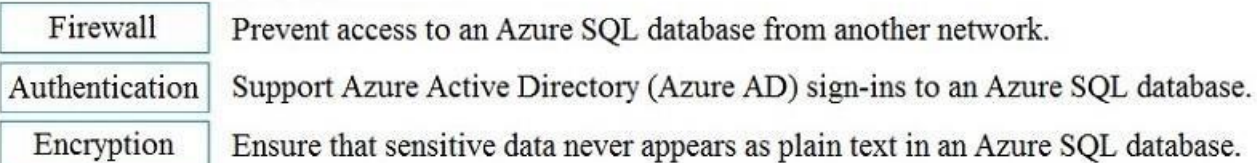

**Section: Describe how to work with relational data on Azure Explanation**

#### **Explanation/Reference:**

Reference:

https://docs.microsoft.com/en-us/sql/database-engine/configure-windows/configure-a-windows-firewall-for-database-engine-access?view=sql-server-ver15 https://docs.microsoft.com/en-

us/azure/azure-sql/database/authentication-aad-overview https://docs.microsoft.com/en-us/azure/azure-sql/database/always-encrypted-certificate-store-configure

**QUESTION 32** You have a transactional application that stores data in an Azure SQL managed instance.

When should you implement a read-only database replica?

A. You need to generate reports without affecting the transactional workload.

B. You need to audit the transactional application.

C. You need to implement high availability in the event of a regional outage.

D. You need to improve the recovery point objective (RPO).

**Correct Answer:** A **Section: Describe how to work with relational data on Azure Explanation**

**Explanation/Reference:** Explanation: Use read-only replicas to offload read-only query workloads.

Reference:

https://docs.microsoft.com/en-us/azure/azure-sql/database/read-scale-out

**QUESTION 33**  HOTSPOT

To complete the sentence, select the appropriate option in the answer area.

**Hot Area:**

**Answer Area** 

A relational database must be used when

a dynamic schema is required. data will be stored as key/value pairs. storing large images and videos. strong consistency guarantees are required.

 $\overline{\textbf{v}}$ 

**Correct Answer:**

### **Answer Area**

A relational database must be used when

 $\overline{\textbf{v}}$ a dynamic schema is required. data will be stored as key/value pairs. storing large images and videos. strong consistency guarantees are required.

**Section: Describe how to work with relational data on Azure Explanation**

**VCEUp** 

#### **Explanation/Reference:**

#### **QUESTION 34**  HOTSPOT

To complete the sentence, select the appropriate option in the answer area.

#### **Hot Area:**

### **Answer Area**

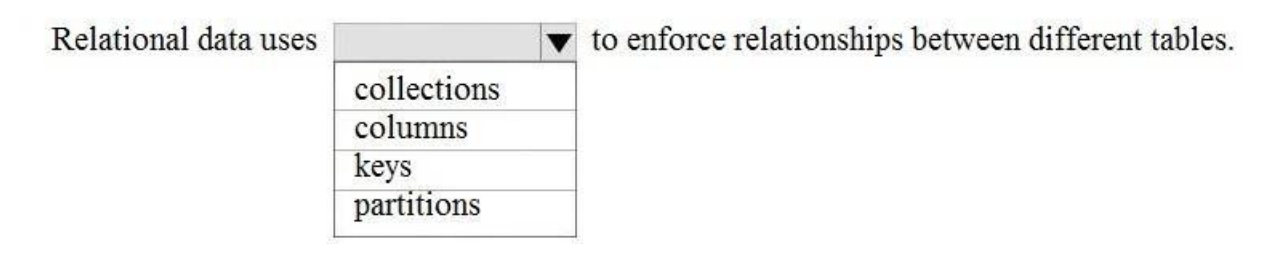

**Correct Answer:**

### **Answer Area**

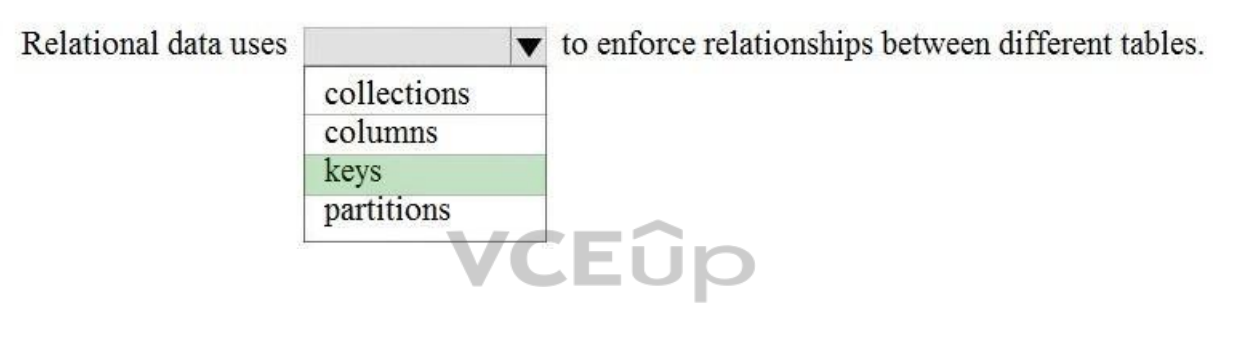

**Section: Describe how to work with relational data on Azure Explanation**

#### **Explanation/Reference:**

Reference: https://teachcomputerscience.com/relationaldatabases/

#### **QUESTION 35**  HOTSPOT

To complete the sentence, select the appropriate option in the answer area.

#### **Hot Area:**

**Answer Area** 

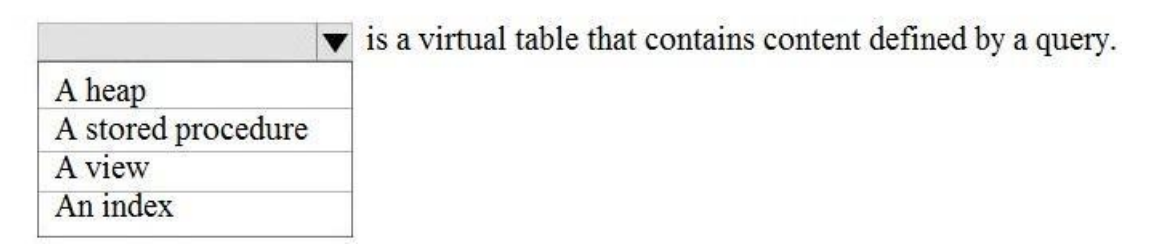

**Correct Answer:**

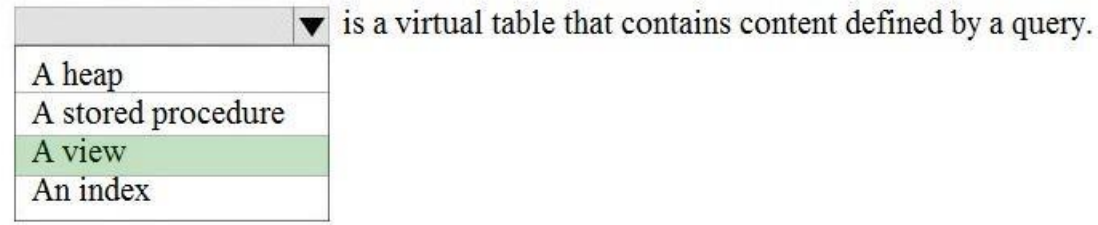

#### **Section: Describe how to work with relational data on Azure Explanation**

#### **Explanation/Reference:**

Reference: https://docs.microsoft.com/en-us/sql/relationaldatabases/views/views

**QUESTION 36** You need to query a table named Products in an Azure SQL database.

Which three requirements must be met to query the table from the internet? Each correct answer presents part of the solution. (Choose three.)

**NOTE:** Each correct selection is worth one point.

A. You must be assigned the Reader role for the resource group that contains the database.

B. You must have SELECT access to the Products table.

- C. You must have a user in the database.
- D. You must be assigned the Contributor role for the resource group that contains the database.
- E. Your IP address must be allowed to connect to the database.

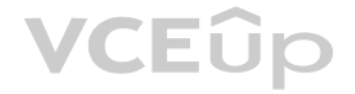

**Correct Answer:** BCE **Section: Describe how to work with relational data on Azure Explanation**

**Explanation/Reference:** Explanation: Incorrect Answers: A, D: Resource group permissions is not required to query an Azure SQL database table.

Reference: https://docs.microsoft.com/en-us/sql/relational-databases/security/authentication-access/getting-started-with-database-engine-permissions?view=sql-server-ver15

#### **QUESTION 37**

You have an inventory management database that contains the following table.

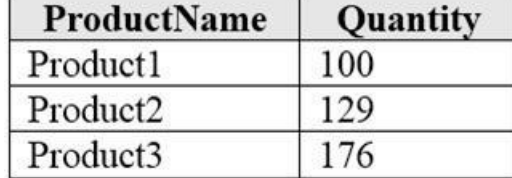

Which statement should you use in a SQL query to change the inventory quantity of Product1 to 270?

A. INSERT

B. MERGE

C. UPDATE

D. CREATE

**Correct Answer:** C **Section: Describe how to work with relational data on Azure Explanation**

#### **Explanation/Reference:**

Reference: https://docs.microsoft.com/en-us/sql/t-sql/queries/update-transact-sql?view=sql-server-ver15

**QUESTION 38** Your company needs to implement a relational database in Azure. The solution must minimize ongoing maintenance.

Which Azure service should you use?

A. Azure HDInsight B. Azure SQL Database C. Azure Cosmos DB D. SQL Server on Azure virtual machines

**Correct Answer:** B **Section: Describe how to work with relational data on Azure Explanation**

**Explanation/Reference:** Reference: https://azure.microsoft.com/en-us/services/sql-database/#features

#### **QUESTION 39**

You are writing a set of SQL queries that administrators will use to troubleshoot an Azure SQL database.

You need to embed documents and query results into a SQL notebook.

What should you use?

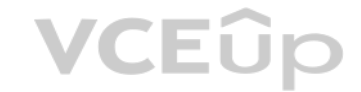

A. Microsoft SQL Server Management Studio (SSMS) B. Azure Data Studio C. Azure CLI D. Azure PowerShell

**Correct Answer:** B **Section: Describe how to work with relational data on Azure Explanation**

**Explanation/Reference:** Reference: https://www.mssqltips.com/sqlservertip/5997/create-sql-server-notebooks-in-azure-data-studio/

**QUESTION 40**  DRAG DROP

Match the terms to the appropriate descriptions.

To answer, drag the appropriate term from the column on the left to its description on the right. Each term may be used once, more than once, or not at all.

**NOTE:** Each correct match is worth one point.

**Select and Place:**

#### **Terms**

#### **Answer Area**

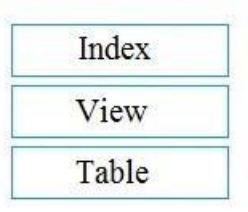

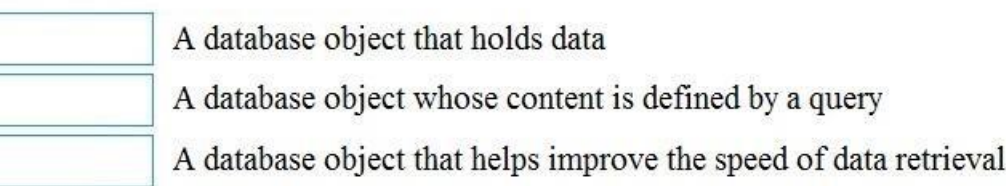

#### **Correct Answer:**

**Terms** 

### **Answer Area**

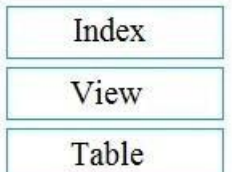

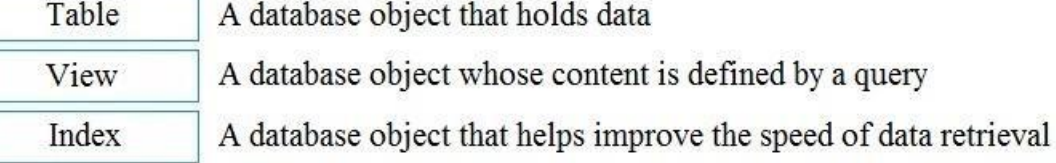

**Section: Describe how to work with relational data on Azure Explanation**

#### **Explanation/Reference:**

Reference:

https://en.wikipedia.org/wiki/Table\_(database)#:~:text=A%20table%20is%20a%20collection,table%20format%20within%20a%20database.&text=In%20relational%20databases%2C%20and%20flat,a%20row%20and%20column%20intersect.

https://en.wikipedia.org/wiki/View\_(SQL)

https://en.wikipedia.org/wiki/Database\_index#:~:text=A%20database%20index%20is%20a,maintain%20the[%20index%20data%20stru](https://vceup.com)cture.

**QUESTION 41** You have an e-commerce application that reads and writes data to an Azure SQL database.

Which type of processing does the application use?

A. stream processing

B. batch processing

C. Online Analytical Processing (OLAP)

D. Online Transaction Processing (OLTP)

#### **Correct Answer:** D

**Section: Describe how to work with relational data on Azure Explanation**

#### **Explanation/Reference:**

Explanation:

OLTP is designed to serve as a persistent data store for business or front-end applications. OLTP administers day to day transaction of an organization.

Reference:

https://sqlwizard.blog/2020/03/15/sql-server-oltp-vs-olap/

#### **QUESTION 42**

When can you use an Azure Resource Manager template?

A. to automate the creation of an interdependent group of Azure resources in a repeatable way

B. to apply Azure policies for multi-tenant deployments

C. to provision Azure subscriptions

D. to control which services and feature administrators and developers can deploy from the Azure portal

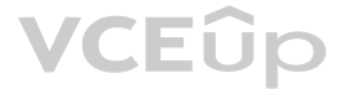

#### **Correct Answer:** A **Section: Describe how to work with relational data on Azure Explanation**

#### **Explanation/Reference:**

#### Explanation:

You can automate deployments and use the practice of infrastructure as code. In code, you define the infrastructure that needs to be deployed

To implement infrastructure as code for your Azure solutions, use Azure Resource Manager templates (ARM templates). The template is a JavaScript Object Notation (JSON) file that defines the infrastructure and configuration project. The template uses declarative syntax, which lets you state what you intend to deploy without having to write the sequence of programming commands to create it. In the template, you specify the resources to deploy properties for those resources.

Reference: https://docs.microsoft.com/en-us/azure/azure-resource-manager/templates/overview

**QUESTION 43** You have an Azure SQL database that you access directly from the Internet.

When creating an Azure SQL Database, the firewall needs to be configured before anyone will be able to access the database. By default, no external access to your SQL Database will be allowed until you explicitly assign pe creating a firewall rule.

You recently changed your external IP address.

After changing the IP address, you can no longer access the database. You can connect to other resources in Azure.

What is a possible cause of the issue?

A. role-based access control (RBAC)

- B. Dynamic Host Configuration Protocol (DHCP)
- C. Domain Name Service (DNS)
- D. a database-level firewall

#### **Correct Answer:** D

**Section: Describe how to work with relational data on Azure Explanation**

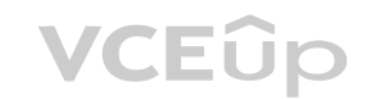

#### **Explanation/Reference:**

Explanation:

The Azure SQL Database firewall lets you decide which IP addresses may or may not have access to either your Azure SQL Server or your Azure SQL database.

#### Reference:

https://www.sqlshack.com/configuring-the-azure-sql-database-firewall/

**QUESTION 44**  DRAG DROP

Match the tools to the appropriate descriptions.

To answer, drag the appropriate tool from the column on the left to its description on the right. Each tool may be used once, more than once, or not at all.

#### **Select and Place:**

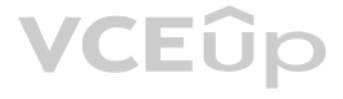

#### **Tools**

**Answer Area** 

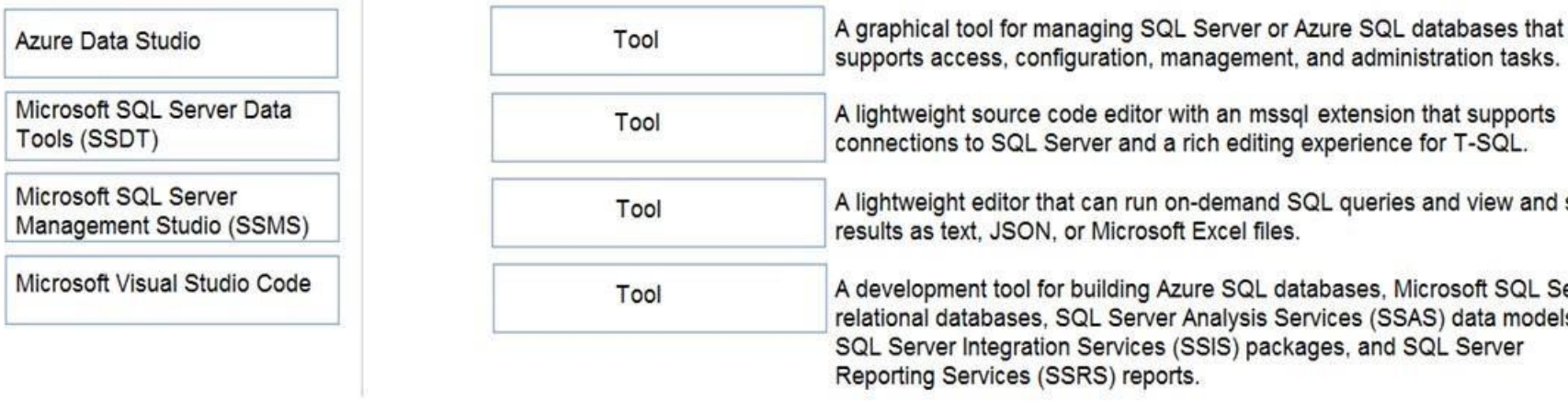

#### **Correct Answer:**

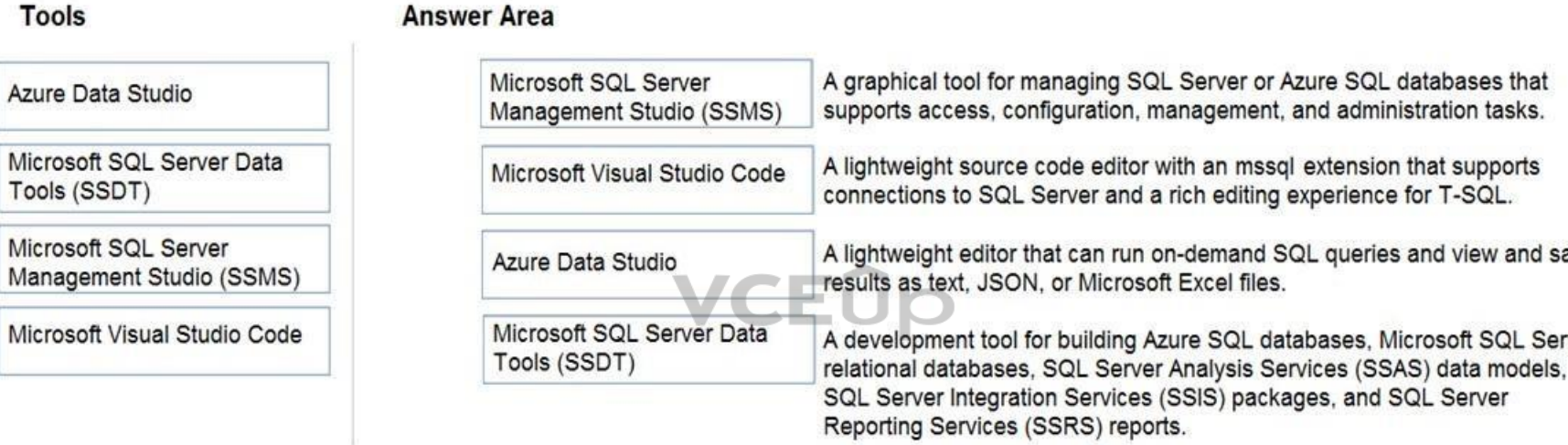

**Section: Describe how to work with relational data on Azure Explanation Explanation/Reference:**  Explanation:

Box 1: Microsoft SQL Server Management Studio (SSMS) SQL Server Management Studio (SSMS) is an integrated environment for managing any SQL infrastructure, from SQL Server to Azure SQL Database.

Visual Studio Code is a streamlined code editor with support for development operations like debugging, task running, and version control. It aims to provide just the tools a developer needs for a quick code-build-debug cy more complex workflows to fuller featured IDEs, such as Visual Studio IDE.

#### Box 2: Microsoft Visual Studio Code

Azure Data Studio offers a modern, keyboard-focused SQL coding experience that makes your everyday tasks easier with built-in features, such as multiple tab windows, a rich SQL editor, IntelliSense, keyword completion, cod code navigation, and source control integration (Git). Run on-demand SQL queries, view and save results as text, JSON, or Excel. Edit data, organize your favorite database connections, and browse database objects in a fami browsing experience.

Box 3: Azure Data Studio

SQL Server Data Tools (SSDT) is a modern development tool for building SQL Server relational databases, databases in Azure SQL, Analysis Services (AS) data models, Integration Services (IS) packages, and Reporting Services reports. With SSDT, you can design and deploy any SQL Server content type with the same ease as you would develop an application in Visual Studio.

#### Box 4: Microsoft SQL Server Data Tools (SSDT)

# VCEÛp

save

erver S.

ave

rver

Reference: https://docs.microsoft.com/en-us/sql/ssms/download-sql-server-management-studio-

ssms https://code.visualstudio.com/docs/supporting/FAQ https://docs.microsoft.com/en-us/sql/azure-

data-studio/what-is-azure-data-studio https://docs.microsoft.com/en-us/sql/ssdt/download-sql-server-

data-tools-ssdt

### **QUESTION 45**

HOTSPOT

For each of the following statements, select Yes if the statement is true. Otherwise, select No.

Tables are database objects that contain all the data in a database. In tables, data is logically organized in a row-and-column format similar to a spreadsheet. Each row represents a unique record, and each column represen record.

**NOTE:** Each correct selection is worth one point.

**Hot Area:**

**Correct Answer:**

**Section: Describe how to work with relational data on Azure Explanation**

El Dio Box 3: Yes A view is a virtual table whose contents are defined by a query. Like a table, a view consists of a set of nam[ed columns and](https://vceup.com) rows of data.

**Explanation/Reference:**  Explanation:

Box 1: Yes

Box 2: No An index is an on-disk structure associated with a table or view that speeds retrieval of rows from the table or view.

Reference: https://docs.microsoft.com/en-us/sql/relational-databases/tables/tables https://docs.microsoft.com/en-

us/sql/relational-databases/indexes/clustered-and-nonclustered-indexes-described

https://docs.microsoft.com/en-us/sql/relational-databases/views/views?view=sql-server-ver15

#### **QUESTION 46** HOTSPOT

For each of the following statements, select Yes if the statement is true. Otherwise, select No.

**NOTE:** Each correct selection is worth one point.

**Hot Area:**

#### **Answer Area**

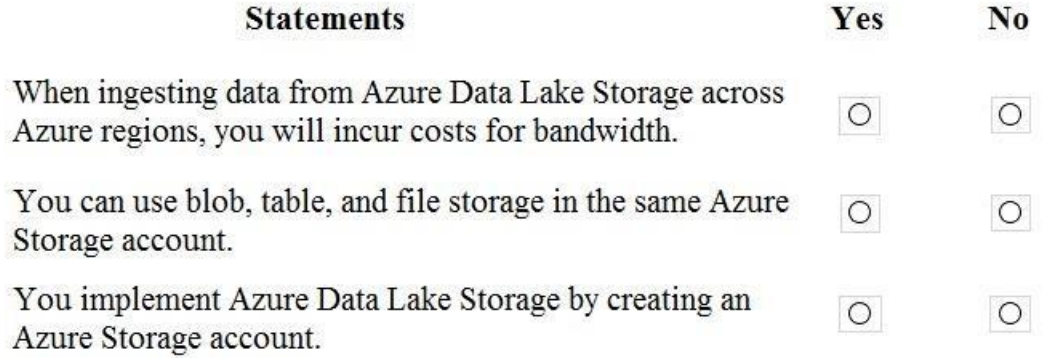

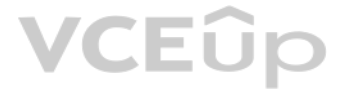

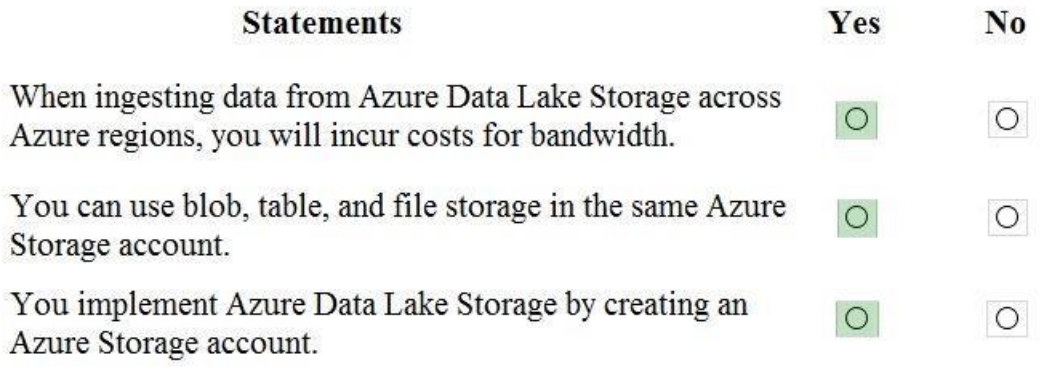

**Section: Describe how to work with non-relational data on Azure Explanation**

**Explanation/Reference:**

Reference:

https://docs.microsoft.com/en-us/azure/data-lake-store/data-lake-store-get-started-portal https://docs.microsoft.com/en-

us/azure/storage/common/storage-account-overview https://azure.microsoft.com/en-us/pricing/details/bandwidth/

**QUESTION 47**  HOTSPOT

To complete the sentence, select the appropriate option in the answer area.

**Hot Area:**

**Answer Area** 

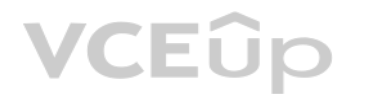

When using the Azure Cosmos DB Gremlin API, the container resource type is projected as a  $\overline{\mathbf{v}}$ 

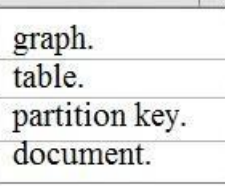

**Correct Answer:**

**Answer Area** 

When using the Azure Cosmos DB Gremlin API, the container resource type is projected as a  $\overline{\mathbf{v}}$ 

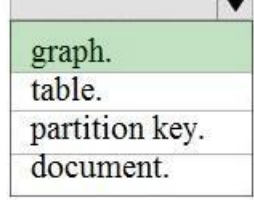

**Section: Describe how to work with non-relational data on Azure Explanation**

**Explanation/Reference:**

Reference: https://docs.microsoft.com/en-us/azure/cosmos-db/create-graph-gremlinconsole

#### **QUESTION 48** At which two levels can you set the throughput for an Azure Cosmos DB account? Each correct answer presents a complete

solution. (Choose two.) **NOTE:** Each correct selection is worth one point.

A. database

B. item

C. container

D. partition

### **Correct Answer:** AC

**Section: Describe how to work with non-relational data on Azure Explanation**

#### **Explanation/Reference:**

Reference: https://docs.microsoft.com/en-us/azure/cosmos-db/setthroughput

### **QUESTION 49**

HOTSPOT

For each of the following statements, select Yes if the statement is true. Otherwise, select No.

**NOTE:** Each correct selection is worth one point.

#### **Hot Area:**

#### **Answer Area**

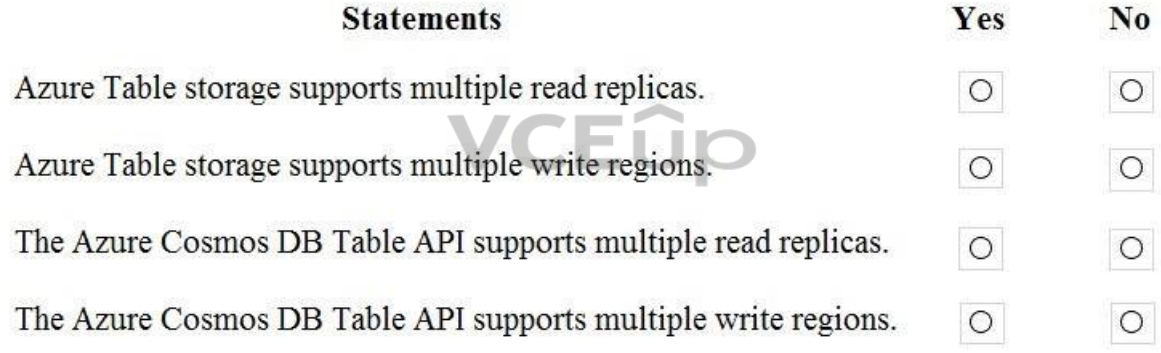

**Correct Answer:**

#### **Answer Area**

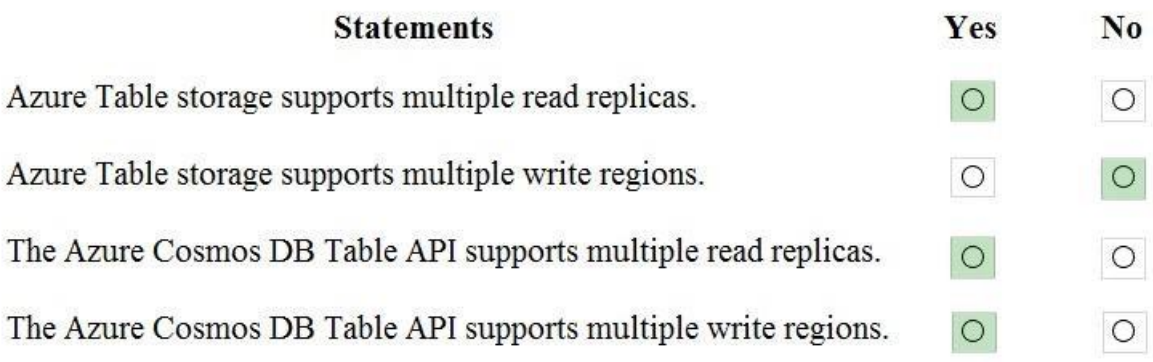

**Section: Describe how to work with non-relational data on Azure Explanation**

**Explanation/Reference:**

Reference: https://docs.microsoft.com/en-us/azure/cosmos-db/high-availability

#### **QUESTION 50**  DRAG DROP

Match the types of data stores to the appropriate scenarios.

To answer, drag the appropriate data store type from the column on the left to its scenario on the right. Each data store type may be used once, more than once, or not at all.

**NOTE:** Each correct match is worth one point.

#### **Select and Place:**

### **Data Store Types**

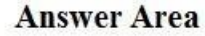

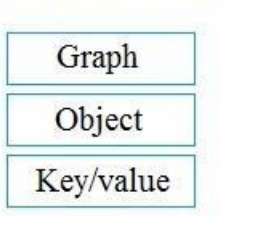

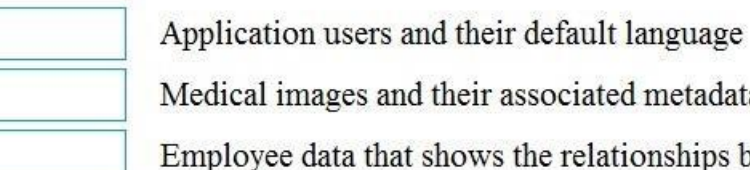

their associated metadata

shows the relationships between employees

#### **Correct Answer:**

**Data Store Types** 

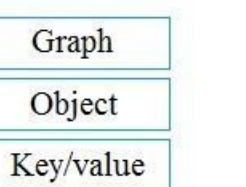

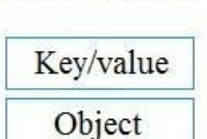

Graph

**Answer Area** 

Application users and their default language Medical images and their associated metadata Employee data that shows the relationships between employees

**Section: Describe how to work with non-relational data on Azure Explanation**

#### **Explanation/Reference:**

Explanation/Reference:<br>Reference: https://docs.microsoft.com/en-us/azure/architecture/guide/technology-choices/data-store-overvie[w](https://vceup.com)

**QUESTION 51** You have an Azure Cosmos DB account that uses the Core (SQL) API.

Which two settings can you configure at the container level? Each correct answer presents a complete solution. (Choose two.)

**NOTE:** Each correct selection is worth one point.

A. the throughput B. the read region C. the partition key D. the API

**Correct Answer:** AC **Section: Describe how to work with non-relational data on Azure Explanation**

#### **Explanation/Reference:**

Reference: https://www.sqlshack.com/start-your-journey-with-azure-cosmosdb/

#### **QUESTION 52**

Your company is designing a data store that will contain student data. The data has the following format.

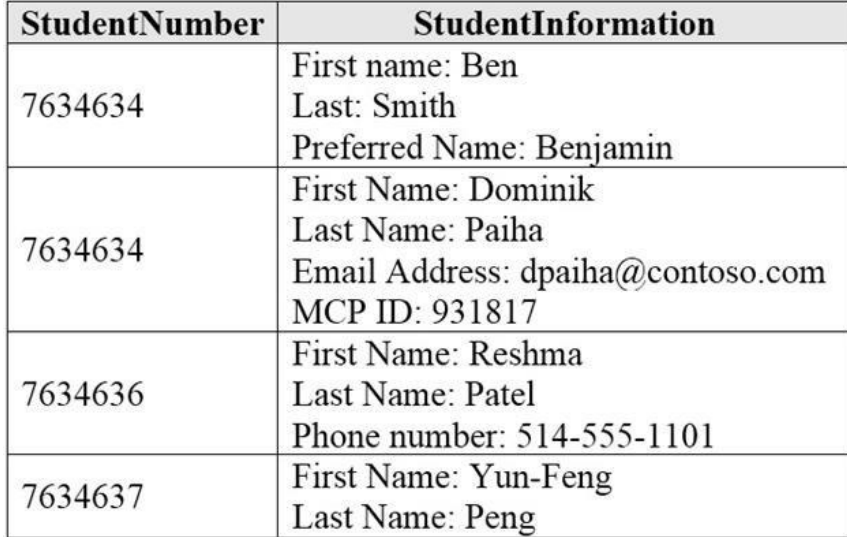

Which type of data store should you use?

A. graph

B. key/value

C. object

D. columnar

**Correct Answer:** D **Section: Describe how to work with non-relational data on Azure Explanation**

#### **Explanation/Reference:**

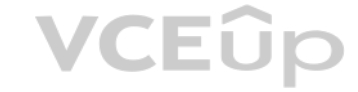

**QUESTION 53** Which storage solution supports role-based access control (RBAC) at the file and folder level?

A. Azure Disk Storage B. Azure Data Lake Storage C. Azure Blob storage D. Azure Queue storage

**Correct Answer:** B **Section: Describe how to work with non-relational data on Azure Explanation**

#### **Explanation/Reference:**

Reference:

https://docs.microsoft.com/en-us/azure/storage/blobs/data-lake-storage-access-control

#### **QUESTION 54**

You need to store data in Azure Blob storage for seven years to meet your company's compliance requirements. The retrieval time of the data is unimportant. The solution must minimize storage costs.

Which storage tier should you use?

A. Archive B. Hot

C. Cool

**Correct Answer:** A **Section: Describe how to work with non-relational data on Azure Explanation**

#### **Explanation/Reference:**

Reference: https://cloud.netapp.com/blog/azure-blob-storage-pricing-the-complete-guide-azure-cvo-blg#H1\_4

#### **QUESTION 55**

Which type of non-relational data store supports a flexible schema, stores data as JSON files, and stores the all the data for an entity in the same document?

A. document

B. columnar

C. graph

D. time series

**Correct Answer:** A **Section: Describe how to work with non-relational data on Azure Explanation**

**Explanation/Reference: QUESTION 56**  DRAG DROP

Match the Azure Cosmos DB APIs to the appropriate data structures.

To answer, drag the appropriate API from the column on the left to its data structure on the right. Each API may be used once, more than once, or not at all.

**NOTE:** Each correct match is worth one point.

#### **Select and Place:**

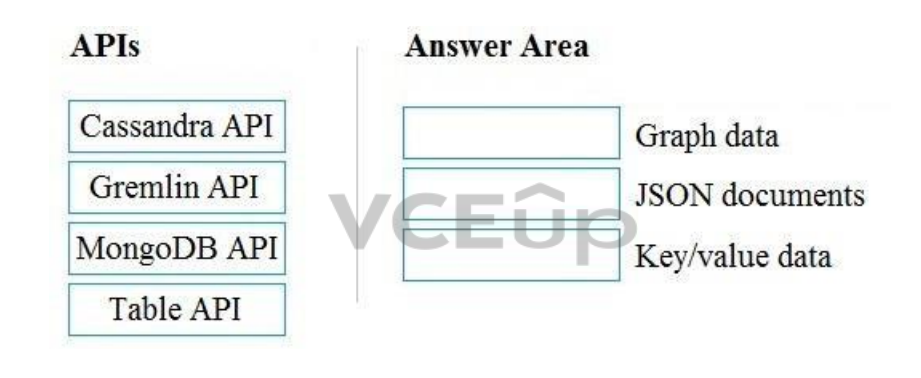

**Correct Answer:**

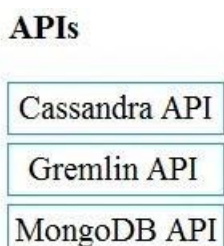

Table API

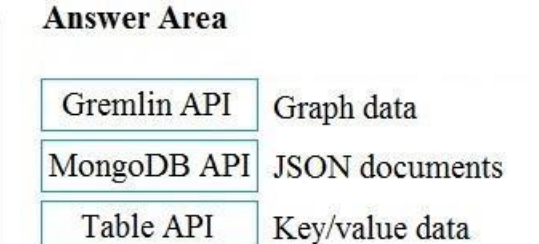

**Section: Describe how to work with non-relational data on Azure Explanation**

#### **Explanation/Reference:**

Reference: https://docs.microsoft.com/en-us/azure/cosmosdb/faq

**QUESTION 57**  HOTSPOT

To complete the sentence, select the appropriate option in the answer area.

#### **Hot Area:**

To configure an Azure Storage account to support both security at the folder level and atomic directory manipulation,

> enable the hierarchical namespace. set Account kind to BlobStorage. set Performance to Premium. set Replication to Read-access geo-redundant storage (RA-GRS).

### **Answer Area**

To configure an Azure Storage account to support both security at the folder level and atomic directory manipulation,  $\overline{\textbf{v}}$ 

> enable the hierarchical namespace. set Account kind to BlobStorage. set Performance to Premium. set Replication to Read-access geo-redundant storage (RA-GRS).

**Correct Answer:**

# VCEÛp

**Section: Describe how to work with non-relational data on Azure Explanation**

#### **Explanation/Reference:**

Reference: https://docs.microsoft.com/en-us/azure/storage/blobs/data-lake-storagenamespace

### **QUESTION 58**

HOTSPOT

To complete the sentence, select the appropriate option in the answer area.

**Hot Area:**

### **Answer Area**

You can query a graph database in Azure Cosmos DB

as a JSON document by using a SQL-like language. as a partitioned row store by using Cassandra Query Language (CQL). as a partitioned row store by using Language-Integrated Query (LINQ). as nodes and edges by using the Gremlin language.

 $\overline{\mathbf{v}}$ 

 $\blacksquare$ 

**Correct Answer:**

#### **Answer Area**

You can query a graph database in Azure Cosmos DB

as a JSON document by using a SQL-like language. as a partitioned row store by using Cassandra Query Language (CQL). as a partitioned row store by using Language-Integrated Query (LINQ). as nodes and edges by using the Gremlin language.

**Section: Describe how to work with non-relational data on Azure Explanation**

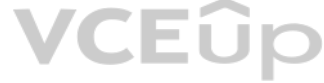

#### **Explanation/Reference:**

Reference: https://www.sqlshack.com/graph-database-implementation-with-azure-cosmos-db-using-theapi/

**QUESTION 59** You manage an application that stores data in a shared folder on a Windows server.

You need to move the shared folder to Azure Storage.

Which type of Azure Storage should you use?

A. queue

B. blob

C. file

D. table

Azure file shares can be mounted concurrently by cloud or on-premises deployments of Windows, Linux, and macOS. Azure file shares can also be cached on Windows Servers with Azure File Sync for fast access near where the da being used.

VLEUD

#### **Correct Answer:** C

**Section: Describe how to work with non-relational data on Azure Explanation**

#### **Explanation/Reference:**

#### Explanation:

#### Reference:

https://azure.microsoft.com/en-us/services/storage/files/

#### **QUESTION 60**

Your company is designing a database that will contain session data for a website. The data will include noti[fications, personalization a](https://vceup.com)ttributes, and products that are added to a shopping cart.

Which type of data store will provide the lowest latency to retrieve the data?

- A. key/value
- B. graph
- C. columnar
- D. document

**Correct Answer:** C **Section: Describe how to work with non-relational data on Azure Explanation**

**Explanation/Reference:** Reference: https://docs.microsoft.com/en-us/azure/architecture/data-guide/technology-choices/analytical-data-stores

**QUESTION 61** You have an application that runs on Windows and requires access to a mapped drive.

Which Azure service should you use?

A. Azure Files B. Azure Blob storage C. Azure Cosmos DB D. Azure Table storage

**Correct Answer:** A **Section: Describe how to work with non-relational data on Azure Explanation**

**Explanation/Reference:**

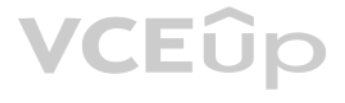

#### Explanation:

Azure Files is Microsoft's easy-to-use cloud file system. Azure file shares can be seamlessly used in Windows and Windows Server. To use an Azure file share with Windows, you must either mount it, which means assigning it a drive letter or mount point path, or access it via its UNC path.

#### Reference:

https://docs.microsoft.com/en-us/azure/storage/files/storage-how-to-use-files-windows

#### **QUESTION 62**

HOTSPOT

For each of the following statements, select Yes if the statement is true. Otherwise, select No.

The API determines the type of account to create. Azure Cosmos DB provides five APIs: Core (SQL) and MongoDB for document data, Gremlin for graph data, Azure Table, and Cassandra. Currently, you must create a separate acco each API.

**CEUp** 

**NOTE:** Each correct selection is worth one point.

#### **Hot Area:**

**Correct Answer:**

**Section: Describe how to work with non-relational data on Azure Explanation**

Azure Cosmos DB uses partitioning to scale individual containers in a database to meet the performance needs of your application. In partitioning, the items in a container are divided into distinct subsets called logical p partitions are formed based on the value of a partition key that is associated with each item in a container.

#### **Explanation/Reference:**

Explanation:

Box 1: No

Box 2: Yes

QUESTION 64 You need to recommend a non-relational data store that is optimized for storing and retrieving text files, videos, audio streams, and virtual disk images. The data store must store data, some metadata, and a un ID for each file.

Box 3: No

Logical partitions are formed based on the value of a partition key that is associated with each item in a cont[ainer.](https://vceup.com)

Reference:

https://docs.microsoft.com/en-us/azure/cosmos-db/partitioning-overview

#### **QUESTION 63**

Your company is designing an application that will write a high volume of JSON data and will have an application-defined schema.

Which type of data store should you use?

A. columnar

- B. key/value
- C. document
- D. graph

**Correct Answer:** B **Section: Describe how to work with non-relational data on Azure Explanation**

#### **Explanation/Reference:**

Explanation:

A key/value store associates each data value with a unique key.

An application can store arbitrary data as a set of values. Any schema information must be provided by the application. The key/value store simply retrieves or stores the value by key.

#### Reference:

https://docs.microsoft.com/en-us/azure/architecture/guide/technology-choices/data-store-overview

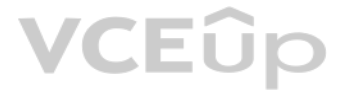

Which type of data store should you recommend?

- A. key/value
- B. columnar
- C. object
- D. document

#### **Correct Answer:** C

**Section: Describe how to work with non-relational data on Azure Explanation**

#### **Explanation/Reference:**

#### Explanation:

Object storage is optimized for storing and retrieving large binary objects (images, files, video and audio streams, large application data objects and documents, virtual machine disk images). Large data files are also pop model, for example, delimiter file (CSV), parquet, and ORC. Object stores can manage extremely large amounts of unstructured data.

Reference:

https://docs.microsoft.com/en-us/azure/architecture/guide/technology-choices/data-store-overview

Time series data is a set of values organized by time. Time series databases typically collect large amounts of data in real time from a large number of sources. Updates are rare, and deletes are often done as bulk operati records written to a time-series database are generally small, there are often a large number of records, and total data size can grow rapidly.

**QUESTION 65** Your company is designing a data store for internet-connected temperature sensors.

The collected data will be used to analyze temperature trends.

Which type of data store should you use?

- A. relational
- B. time series
- C. graph
- D. columnar

## **VCEUp**

### **Correct Answer:** B

**Section: Describe how to work with non-relational data on Azure Explanation**

#### **Explanation/Reference:**

Explanation:

#### Reference:

https://docs.microsoft.com/en-us/azure/architecture/guide/technology-choices/data-store-overview

#### **QUESTION 66**  HOTSPOT

For each of the following statements, select Yes if the statement is true. Otherwise, select No.

**NOTE:** Each correct selection is worth one point.

**Hot Area:**

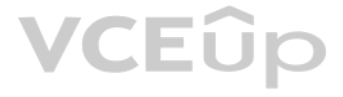

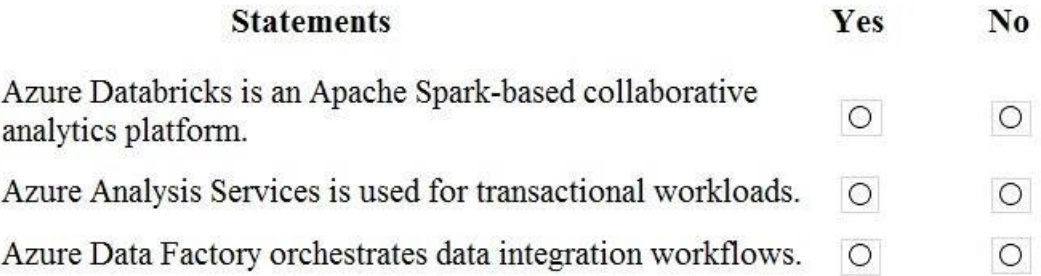

#### **Answer Area**

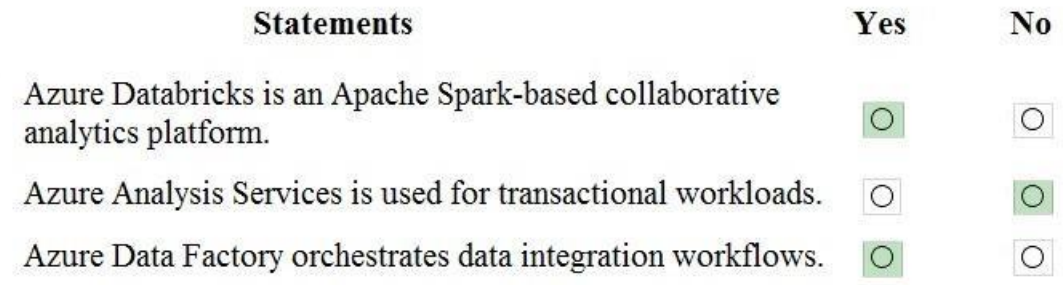

**Correct Answer:**

**Section: Describe an analytics workload on Azure Explanation**

#### **Explanation/Reference:**

Reference: https://docs.microsoft.com/en-us/azure/databricks/scenarios/what-is-azure-databricks https://docs.microsoft.[com/en-](https://vceup.com)

us/azure/analysis-services/analysis-services-overview https://docs.microsoft.com/en-us/azure/data-factory/introduction

**QUESTION 67** Which scenario is an example of a streaming workload?

A. sending transactions that are older than a month to an archive

B. sending transactions daily from point of sale (POS) devices

C. sending telemetry data from edge devices

D. sending cloud infrastructure metadata every 30 minutes

**Correct Answer:** C **Section: Describe an analytics workload on Azure Explanation**

**Explanation/Reference:**

**QUESTION 68**  HOTSPOT

To complete the sentence, select the appropriate option in the answer area.

**Hot Area:**

### Batch workloads

process data in memory, row-by-row. collect and process data at most once a day. process data as new data is received in near real-time. collect data and then process the data when a condition is met.

 $\overline{\mathbf{v}}$ 

 $\blacksquare$ 

#### **Correct Answer:**

### **Answer Area**

### **Batch workloads**

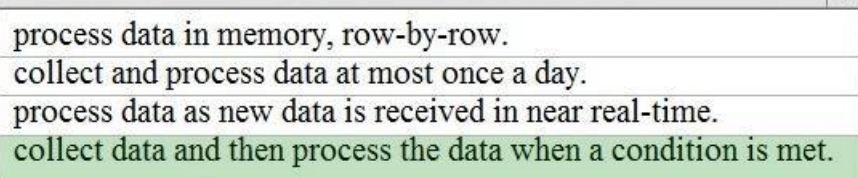

**Section: Describe an analytics workload on Azure Explanation**

**Explanation/Reference:**

## **QUESTION 69**

HOTSPOT

For each of the following statements, select Yes if the statement is true. Otherwise, select No.

**NOTE:** Each correct selection is worth one point.

**Hot Area:**

### **Answer Area**

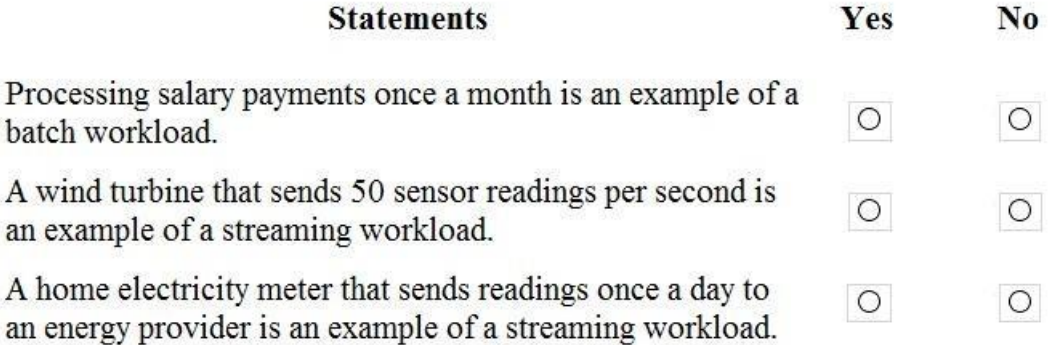

VCEÛp

**Correct Answer:**

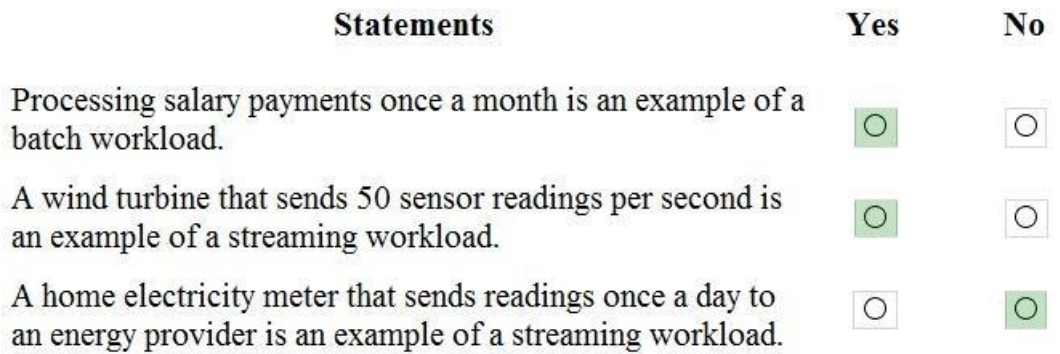

#### **Section: Describe an analytics workload on Azure Explanation**

#### **Explanation/Reference:**

**QUESTION 70** You need to gather real-time telemetry data from a mobile application.

Which type of workload describes this scenario?

A. Online Transaction Processing (OLTP) B. batch C. massively parallel processing (MPP) D. streaming

**Correct Answer:** D **Section: Describe an analytics workload on Azure Explanation**

#### **Explanation/Reference:**

Reference: https://docs.microsoft.com/en-in/azure/azure-monitor/overview

**QUESTION 71** You have a SQL pool in Azure Synapse Analytics that is only used actively every night for eight hours.

You need to minimize the cost of the SQL pool during idle times. The solution must ensure that the data remains intact.

What should you do on the SQL pool?

- A. Scale down the data warehouse units (DWUs).
- B. Pause the pool.
- C. Create a user-defined restore point.
- D. Delete the pool

**Correct Answer:** B **Section: Describe an analytics workload on Azure Explanation**

#### **Explanation/Reference:**

Reference: https://docs.microsoft.com/en-us/azure/synapse-analytics/sql-data-warehouse/sql-data-warehouse-managecompute-overview

**QUESTION 72** Which Azure Data Factory component initiates the execution of a pipeline?

A. a control flow B. a trigger C. a parameter

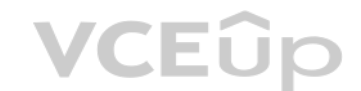

#### D. an activity

**Correct Answer:** B **Section: Describe an analytics workload on Azure Explanation**

#### **Explanation/Reference:**

Reference: https://docs.microsoft.com/en-us/azure/data-factory/concepts-pipeline-execution-triggers#trigger-execution

**QUESTION 73** Your company has a reporting solution that has paginated reports. The reports query a dimensional model in a data warehouse.

Which type of processing does the reporting solution use?

A. stream processing

B. batch processing C. Online Analytical Processing (OLAP) D. Online Transaction Processing (OLTP)

**Correct Answer:** C **Section: Describe an analytics workload on Azure Explanation**

#### **Explanation/Reference:**

Reference: https://datawarehouseinfo.com/how-does-oltp-differ-from-olapdatabase/

#### **QUESTION 74**  DRAG DROP

Match the types of activities to the appropriate Azure Data Factory activities.

Match the types of activities to the appropriate Azure Data Factory activities.<br>To answer, drag the appropriate activity type from the column on the left to its Data Factory activity on the ri[ght. Each activity type may](https://vceup.com) be

**NOTE:** Each correct match is worth one point.

#### **Select and Place:**

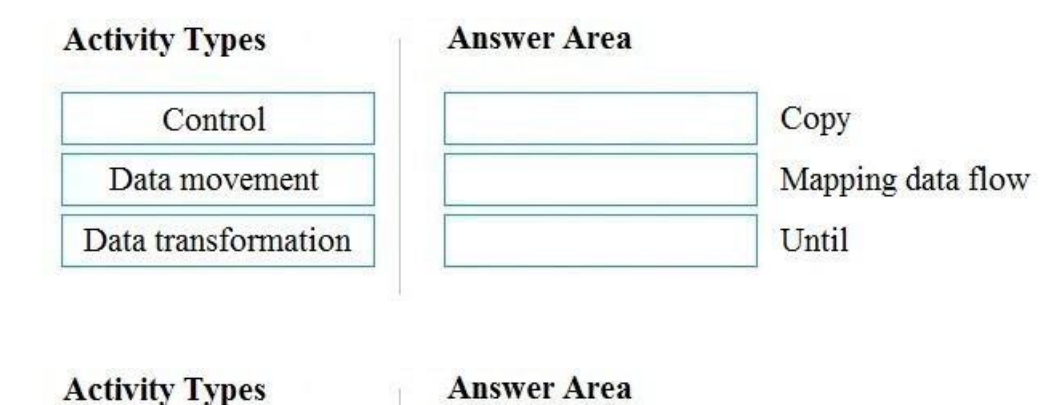

#### Data movement Control Copy Data transformation Mapping data flow Data movement Data transformation Until Control

**Correct Answer:**

**Section: Describe an analytics workload on Azure Explanation**

**Explanation/Reference:**

Reference: https://docs.microsoft.com/en-us/azure/data-factory/concepts-pipelines-activities#data-transformation-activities

#### **QUESTION 75**

What are three characteristics of an Online Transaction Processing (OLTP) workload? Each correct answer presents a complete solution. (Choose three.) **NOTE:**

Each correct selection is worth one point.

- A. denormalized data
- B. heavy writes and moderate reads
- C. light writes and heavy reads
- D. schema on write
- E. schema on read
- F. normalized data

**Correct Answer:** BDF **Section: Describe an analytics workload on Azure Explanation**

#### **Explanation/Reference:**

Explanation:

B: Transactional data tends to be heavy writes, moderate reads. D: Typical traits of transactional data include: schema on write, strongly enforced F: Transactional data tends to be highly normalized.

Reference: https://docs.microsoft.com/en-us/azure/architecture/data-guide/relational-data/online-transaction-processing

#### **QUESTION 76**

Which two activities can be performed entirely by using the Microsoft Power BI service? Each correct answer presents a complete solution. (Choose two.) **NOTE:**

Each correct selection is worth one point.

A. report and dashboard creation

B. report sharing and distribution

C. data modeling

D. data acquisition and preparation

**Correct Answer:** AD **Section: Describe an analytics workload on Azure Explanation**

**Explanation/Reference:**

**QUESTION 77**  HOTSPOT

To complete the sentence, select the appropriate option in the answer area.

**Hot Area:**

#### **Answer Area**

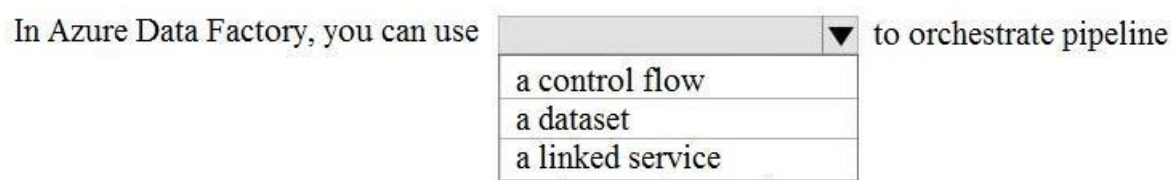

an integration runtime

activities that depend on the output of other pipeline activities.

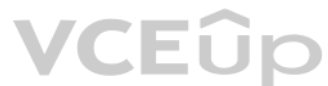

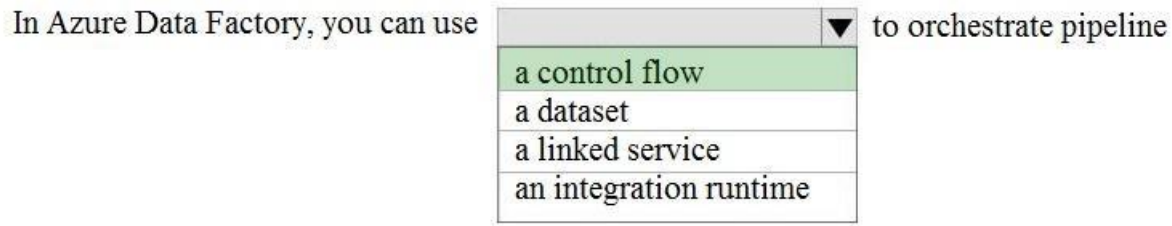

activities that depend on the output of other pipeline activities.

**Section: Describe an analytics workload on Azure Explanation**

#### **Explanation/Reference:**

Reference: https://docs.microsoft.com/en-us/azure/data-factory/frequently-asked-questions

QUESTION 78 You need to develop a solution to provide data to executives. The solution must provide an interactive graphical interface, depict various key performance indicators, and support data exploration by using drill down.

What should you use in Microsoft Power BI?

- A. a dashboard B. a report C. a dataflow
- D. Microsoft Power Apps

**Correct Answer:** B **Section: Describe an analytics workload on Azure Explanation**

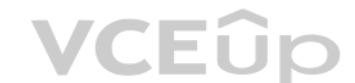

**Explanation/Reference:**

Reference: https://docs.microsoft.com/en-us/power-bi/consumer/end-user-

dashboards https://docs.microsoft.com/en-us/power-bi/visuals/power-bi-visualization-

kpi https://docs.microsoft.com/en-us/power-bi/consumer/end-user-drill

#### **QUESTION 79**

Which two Azure services can be used to provision Apache Spark clusters? Each correct answer presents a complete solution. (Choose two.) **NOTE:**

Each correct selection is worth one point.

A. Azure Time Series Insights B. Azure HDInsight C. Azure Databricks D. Azure Log Analytics

**Correct Answer:** BC **Section: Describe an analytics workload on Azure Explanation**

#### **Explanation/Reference:**

Reference: https://www.sqlshack.com/a-beginners-guide-to-azure-databricks/

#### **QUESTION 80**

You have a quality assurance application that reads data from a data warehouse.

Which type of processing does the application use?

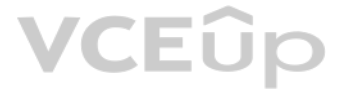

A. Online Transaction Processing (OLTP) B. batch processing C. Online Analytical Processing (OLAP) D. stream processing

#### **Correct Answer:** A **Section: Describe an analytics workload on Azure Explanation**

#### **Explanation/Reference:**

Reference: https://docs.microsoft.com/en-us/azure/architecture/data-guide/relational-data/online-transaction-processing

**QUESTION 81** Which three objects can be added to a Microsoft Power BI dashboard? Each correct answer presents a complete solution. (Choose three.)

**NOTE:** Each correct selection is worth one point.

A. a report page B. a Microsoft PowerPoint slide C. a visualization from a report D. a dataflow E. a text box

**Correct Answer:** ACE **Section: Describe an analytics workload on Azure Explanation**

#### **Explanation/Reference:**

Reference: https://docs.microsoft.com/en-us/power-bi/consumer/end-user-dashboards https://docs.microsoft.com/en-us/power-bi/create-reports/service-dashboard-add-widget

**QUESTION 82** 

HOTSPOT

For each of the following statements, select Yes if the statement is true. Otherwise, select No.

**NOTE:** Each correct selection is worth one point.

**Hot Area:**

#### **Answer Area**

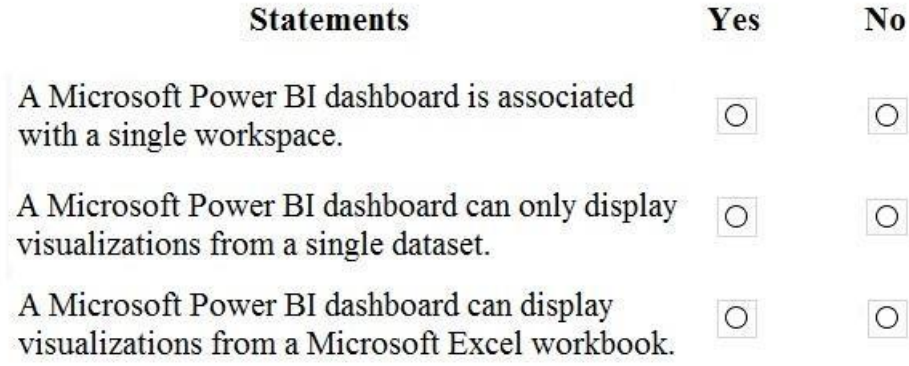

**Correct Answer:**

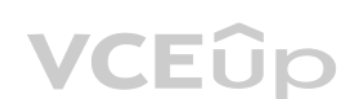

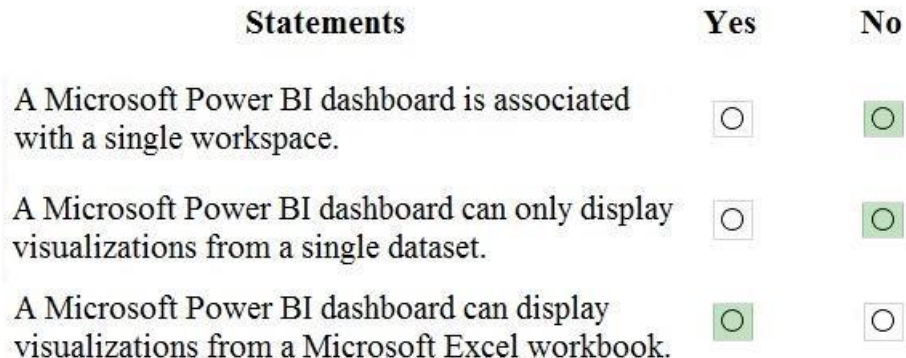

**VCEUp** 

#### **Section: Describe an analytics workload on Azure Explanation**

#### **Explanation/Reference:**

Reference: https://docs.microsoft.com/en-us/power-bi/connect-data/service-datasets-across-workspaces https://docs.microsoft.com/en-us/power-bi/consumer/end-user-dashboardshttps://powerbi.microsoft.com/en-us/excel-and-power-bi/

**QUESTION 83** Which Azure Data Factory component provides the compute environment for activities?

The Integration Runtime (IR) is the compute infrastructure used by Azure Data Factory to provide the following data integration capabilities across different network environments: Data Flow

A. a linked service B. an integration runtime C. a control flow D. a pipeline

#### **Correct Answer:** B **Section: Describe an analytics workload on Azure Explanation**

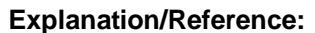

Explanation:

Data movement

- Activity dispatch
- SSIS package execution

Reference: https://docs.microsoft.com/en-us/azure/data-factory/concepts-integration-runtime

**QUESTION 84** You need to use Transact-SQL to query files in Azure Data Lake Storage from an Azure Synapse Analytics data warehouse.

What should you use to query the files?

A. Azure Functions B. Microsoft SQL Server Integration Services (SSIS) C. PolyBase D. Azure Data Factory

**Correct Answer:** C **Section: Describe an analytics workload on Azure Explanation**

**Explanation/Reference:**

Reference: https://docs.databricks.com/data/data-sources/azure/synapseanalytics.html

#### **QUESTION 85**  DRAG DROP

Match the Azure services to the appropriate locations in the architecture.

To answer, drag the appropriate service from the column on the left to its location on the right. Each service may be used once, more than once, or not at all.

**NOTE:** Each correct match is worth one point.

#### **Select and Place:**

**Correct Answer:**

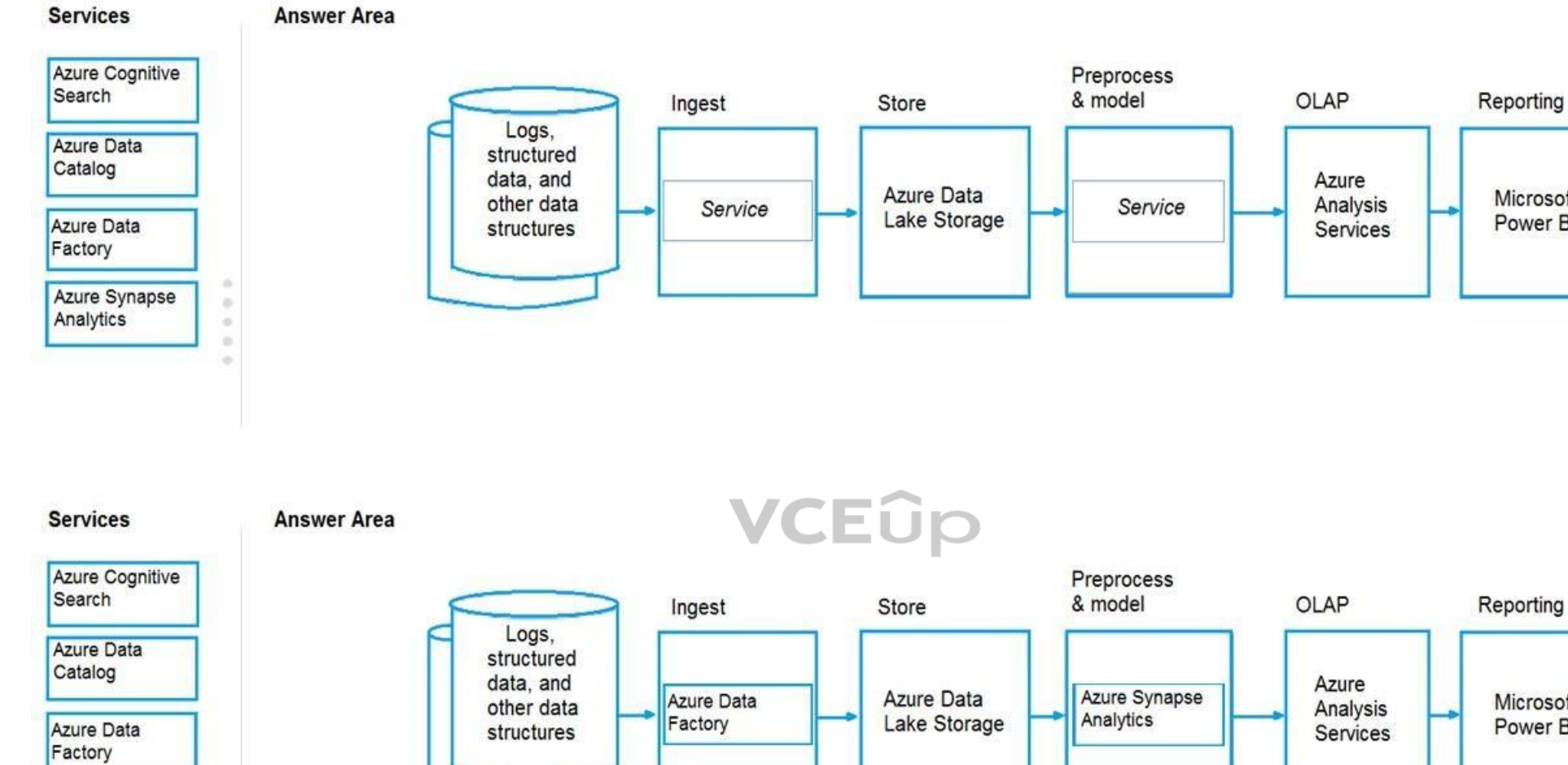

#### **Section: Describe an analytics workload on Azure Explanation**

#### **Explanation/Reference:**

Explanation: Box Ingest: Azure Data Factory You can build a data ingestion pipeline with Azure Data Factory (ADF).

Box Preprocess & model: Azure Synapse Analytics

Use Azure Synapse Analytics to preprocess data and deploy machine learning models.

Azure Synapse Analytics

Reference: https://docs.microsoft.com/en-us/azure/machine-learning/how-to-data-ingest-adf

https://docs.microsoft.com/en-us/azure/machine-learning/team-data-science-process/sqldw-walkthrough

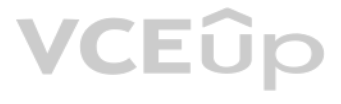

Microsoft Power BI

Microsoft Power BI

### **QUESTION 86**

DRAG DROP

Match the types of workloads to the appropriate scenarios.

To answer, drag the appropriate workload type from the column on the left to its scenario on the right. Each workload type may be used once, more than once, or not at all.

**NOTE:** Each correct match is worth one point.

#### **Select and Place:**

**Correct Answer:**

#### **Section: Describe an analytics workload on Azure Explanation**

### **Explanation/Reference:**

Explanation:

#### Box 1: Batch

The batch processing model requires a set of data that is collected over time while the stream processing model requires data to be fed into an analytics tool, often in micro-batches, and in real-time. The batch Processing model handles a large batch of data while the Stream processing model handles individual records or micro-batches of few records. In Batch Processing, it processes over all or most of the data but in Stream Processing, it processes over data on a rolling window or most recent record.

Box 2: Batch

Box 3: Streaming

Reference: https://k21academy.com/microsoft-azure/dp-200/batch-processing-vs-streamprocessing

### **QUESTION 87**

HOTSPOT

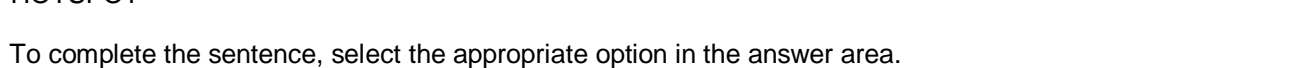

**Hot Area:**

**Correct Answer:**

**Section: Describe an analytics workload on Azure Explanation**

#### **Explanation/Reference:**

Explanation:

Note: The data warehouse workload encompasses:

- The entire process of loading data into the warehouse
- **Performing data warehouse analysis and reporting**
- Managing data in the data warehouse
- Exporting data from the data warehouse

Reference: https://docs.microsoft.com/en-us/azure/synapse-analytics/sql-data-warehouse/sql-data-warehouse-workloadmanagement

**QUESTION 88**  HOTSPOT

For each of the following statements, select Yes if the statement is true. Otherwise, select No.

**NOTE:** Each correct selection is worth one point.

**Hot Area:**

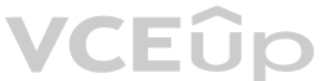

#### **Correct Answer:**

**Section: Describe an analytics workload on Azure Explanation**

#### **Explanation/Reference:**

Explanation:

Box 1: No A pipeline is a logical grouping of activities that together perform a task.

Box 2: Yes You can construct pipeline hierarchies with data factory.

Box 3: Yes A pipeline is a logical grouping of activities that together perform a task.

Reference: https://mrpaulandrew.com/2019/09/25/azure-data-factory-pipeline-hierarchies-generationcontrol/

#### **QUESTION 89**  DRAG DROP

Match the Azure services to the appropriate requirements.

To answer, drag the appropriate service from the column on the left to its requirement on the right. Each service may be used once, more than once, or not at all.

**NOTE:** Each correct match is worth one point.

#### **Select and Place:**

#### **Services**

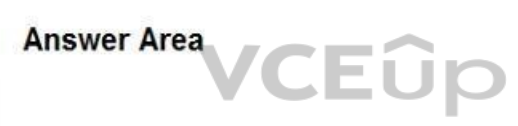

Azure Data Factory Azure Data Lake Storage Azure SQL Database

Azure Synapse Analytics

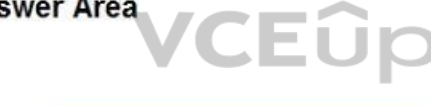

Service

Service

Service

Output data to Parquet format

Store data that is in Parquet format

Persist a tabular representation of data that is stored in Parquet format

**Correct Answer:**

#### **Services**

#### **Answer Area**

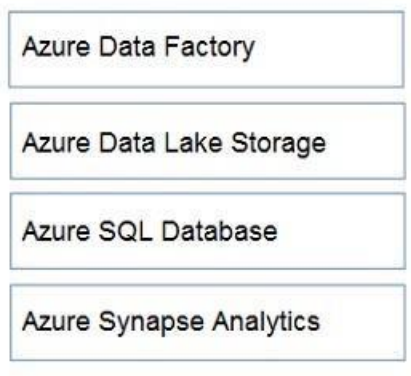

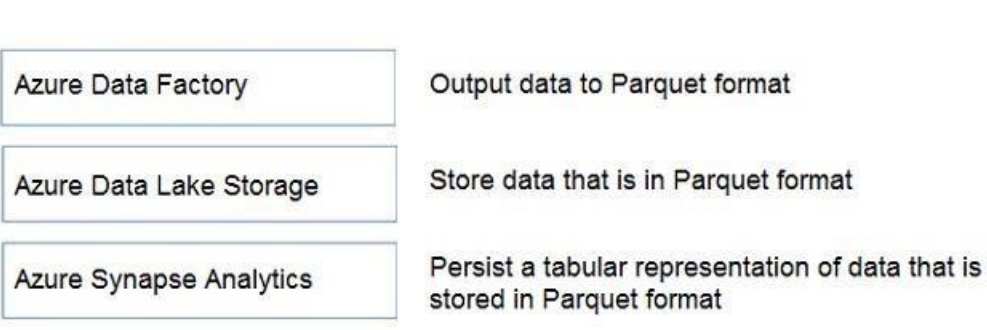

#### **Section: Describe an analytics workload on Azure Explanation**

Box 2: Azure Data Lake Storage Azure Data Lake Storage (ADLA) now natively supports Parquet files. ADLA adds a public preview of the native extractor and outputter for the popular Parquet file format

#### **Explanation/Reference:**

Explanation:

Box 1: Azure Data Factory

Box 3: Azure Synapse Analytics Use Azure Synapse Analytics Workspaces.

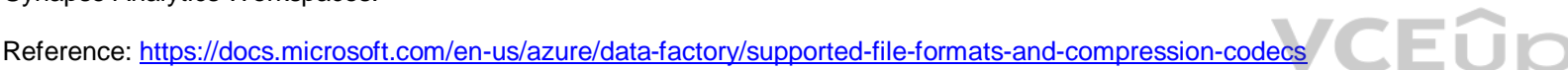

You can use the Azure portal to pause and resume the dedicated SQL pool compute resources. Pausing the data warehouse pauses compute. If your data warehouse was paused for the entire hour, you will not be charged compute during that hour.

#### **QUESTION 90**

HOTSPOT

For each of the following statements, select Yes if the statement is true. Otherwise, select No.

**NOTE:** Each correct selection is worth one point.

**Hot Area:**

**Correct Answer:**

**Section: Describe an analytics workload on Azure Explanation**

#### **Explanation/Reference:**

Explanation:

Box 1: Yes Compute is separate from storage, which enables you to scale compute independently of the data in your system.

#### Box 2: Yes

#### Box 3: No

Storage is sold in 1 TB allocations. If you grow beyond 1 TB of storage, your storage account will automatically grow to 2 TBs.

#### Reference:

https://azure.microsoft.com/en-us/pricing/details/synapse-analytics/

#### **QUESTION 91** What should you use to build a Microsoft Power BI paginated report?

- A. Charticulator B. Power BI Desktop C. the Power BI service
- D. Power BI Report Builder

**Correct Answer:** D **Section: Describe an analytics workload on Azure Explanation**

#### **Explanation/Reference:**

Explanation: Power BI Report Builder is the standalone tool for authoring paginated reports for the Power BI service.

Reference: https://docs.microsoft.com/en-us/power-bi/paginated-reports/paginated-reports-report-builder-powerbi

**QUESTION 92**  DRAG DROP

Match the Azure services to the appropriate locations in the architecture.

To answer, drag the appropriate service from the column on the left to its location on the right. Each service may be used once, more than once, or not at all.

**NOTE:** Each correct match is worth one point.

**Select and Place:**

**Correct Answer:**

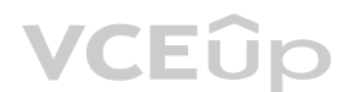

**Section: Describe an analytics workload on Azure Explanation**

**Explanation/Reference:**  Explanation:

Box 1: Azure Data factory Relevant Azure service for the three ETL phases are Azure Data Factory and SQL Server Integration Services (SSIS).

Box 2: Azure Synapse Analytics You can copy and transform data in Azure Synapse Analytics by using Azure Data Factory

Note: Azure Synapse Analytics connector is supported for the following activities:

- Copy activity with supported source/sink matrix table
- Mapping data flow
- **Lookup activity**
- GetMetadata activity

Reference: https://docs.microsoft.com/en-us/azure/architecture/data-guide/relational-data/etl https://docs.microsoft.com/en-us/azure/data-factory/connector-azure-sql-data-warehouse